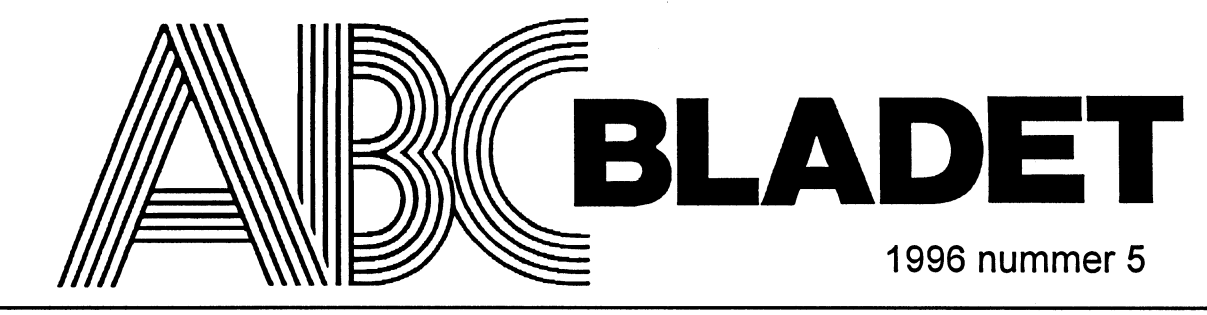

ABC-klubbens medlemsblad för blandad information till både nytta och nöje

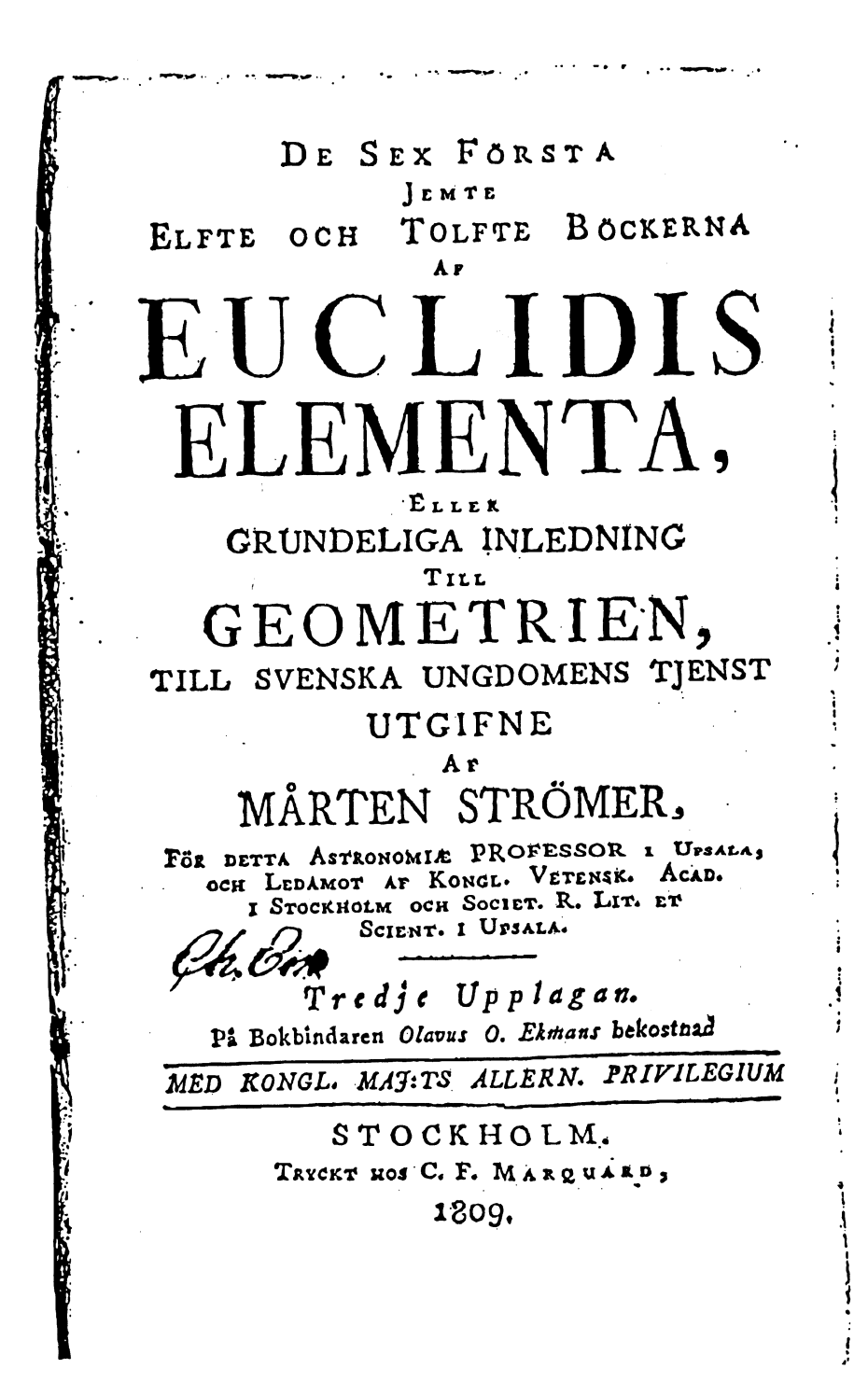

ŵ.

# årsmöte 1997 i datorlivet

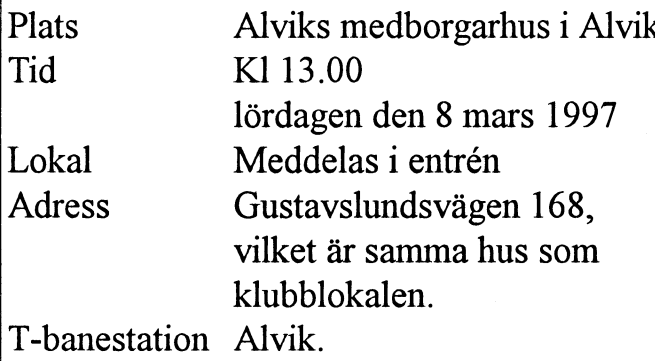

# Förslag till dagordning för tom jumbojet över Atlanten.<br>Det lär ha kostat lika mycket som att ha biljettbokerskan<br>ABC-klubbens årsmöte 1997 anställd i tio år. ABC-klubbens årsmöte 1997 lördagen den 8 mars kl 13.00. San Fransiscos kommunala nät

- 
- 
- 3 Val av mötessekreterare. Communisteration og på jobbet.
- 4 Val av två justeringsmän, tillika rösträknare att jämte Vaddå då?
- 
- 
- 
- 8 Föredragande och godkännande av revisionsberättelsen.
- 9 Fråga om ansvarsfrihet för styrelsens ledamöter.
- 
- 10 Fastställande av balansräkning.<br>11 Beslut med anledning av resultat enligt balansräkningen. Den mest kända av alla historier
- 
- 
- 
- 
- 
- 
- 
- 
- 20 Fastställande av ram för medlemsavgift 1998.
- <sup>21</sup> Behandling av ärenden som styrelsen vill förelägga årsmötet Den monokroma färgskärmen
- 
- 

Eventuella motioner skall ha inkommit senast fredagen den 1 Datadyrkarna<br>mars 1997 till ABC-klubben

januari 1995 för att styrelsen skall kunna behandla motionen i god tid. <7872>

## ABC-klubben/Styrelsen<br>
Lars Strömberg

# Kallelse till Roliga historier ur

 $ABC$ -klubben  $\Box$ <sup>Det finns en hel del myter och historier om och med datorer.</sup> Många av dessa historier kommer från datoremas barndom, när datorer var något skrämmande. Något man berättade historier kring. Låt mig dra några exempel ur minnet.

# På det stora flygbolaget

Det var tjejen som jobbade på det Stora Amerikanska Flygbolagets bokningsavdelning i New York. När hon fick sparken pga av \_\_ de rationaliseringsmöjligheter som datoriseringen av biljettbokningen lett fram till så tog hon en ljuvlig hämnd.

Hon såg till att fem personer bokade korrekt på flygningen mellan New York och London med bolagets nya jumbojet. Resten av de c:a 300 platserna fick vara tomma. Men detta upptäckte inte datorn, den trodde att hela planet var fullbokat. De passagerare . . som infunnit sig i tid till avgången krävde naturligtvis att få åka. De hade ju biljett! Så Det Stora Flygbolaget fick köra en nästan

1 Årsmötet öppnas av ordföranden.<br>
Enannan historia berättar om när San Franciscos chefstjänstemän 2 Val av mötesordförande.<br>2 Val av mötesordförande.

ordföranden justera protokollet.<br>5 Frågan om mötet är behörigen utlyst.<br>5 Franciscos kommunale pät och i stadens länggarstem hytte alle 5 Fragan om motet ar behorigen utlyst.<br>
6 Fastställande av dagordning.<br>
Se Fastställande av dagordning.<br>
Se Fastställande av dagordning. 6 Faststauande av dagordning.<br>7 Styrelsens redovisningshandlingar.<br>1 Det tog inte många minuter för stadens chefer att

Det tog inte många minuter för stadens chefer att begripa att datasäkerhet, det är viktigt.

11 Beslut med anledning av resultat enligt balansräkningen. Den mest kända av alla historier om datorer är den tidiga myten<br>12 Andra läsningen av vilande förslag till ny stadga för om bankkassörskan i USA som snodde 1 á 2 <sup>12</sup> Andra läsningen av vilande förslag till ny stadga för om bankkassörskan i USA som snodde l <sup>á</sup> <sup>2</sup> cent från varje konto ABC-klubben<br>13 Val av ordförande för ett år.<br>13 Val av ordförande för ett år.<br>14 Oktober 19 Oktober 19 Oktober 19 Oktober 19 Oktober 19 Oktober 19 Oktober 19 Oktober 19 Oktober 19 Oktober 13 Val av ordförande för ett år.<br>14 Val av vice ordförande för ett år.<br>14 Val av vice ordförande för ett år.<br>14 Denna historia lär ju vara sann, sägs det. Men jag

Denna historia lär ju vara sann, sägs det. Men jag undrar, själv 15 Val av styrelseledamöter för ett år. tycker jag den luktar folklisvshistoira lång väg.

16 Val av suppleanter till styrelsen för ett år.<br>17 Val av två revisorer och en revisorssuppleant för ett år. derna myter. Vad sägs om tjejen som satt vid sin datorskärm hela 17 Val av två revisorer och en revisorssuppleant för ett år. derna myter. Vad sägs om tjejen som satt vid sin datorskärm hela<br>18 Val av valberedning om minst två personer. dagarna och till slut såg hon sig själv. Det var s dagarna och till slut såg hon sig själv. Det var sminket som 19 Fastställande av budget och medlemsavgift för 1997. vandrat från tjejens ansikte över till skärmen och där bildat en 20 Fastställande av ram för medlemsavgift 1998 kopia av hennes ansikte. Ja, jag säger då det!

22 Behandling av inkommna motioner.<br>
Annu har jag inte hört att man kan få en monokrom skärm att bli 22 Bendmannig av maximina modoner.<br>23 Övriga frågør. Karmen. Men det är nog vara en tidsfråga!

mars 1997 – Multipland Jan-Jöran Stenhagen är en författarpseudonym som skrivit flera<br>Box 14 143 BOX 14 143<br>161 14 BROMMA böcker och databrott. Hans bok Datadyrkarna handlar om hur 161 14 BROMMA man kan ta död på företag och plundra folks lönekonton via<br>Helst bör dock motioner vara inskickade senaste den siste bankautomater. Läs den, den är rolig på ett allvarsamt sätt.

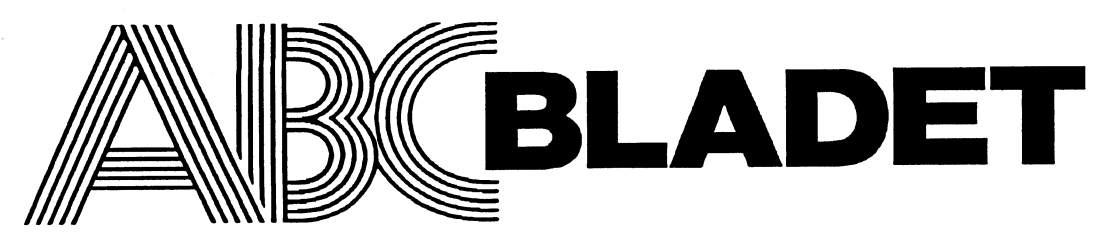

Medlemsorgan för

Box 141 43<br>161 14 Bromma ISSN 0349-3652 Organisationsnummer 802010 - 8174 Utgivningsbevis 12027 Redaktör o ansvarig utgivare<br>Ulf Sjöstrand I redaktionskommitten Claes Schibler o Sven Wickberg

## ABC-klubbens postgirokonton

Medlemsavgifter: 15 33 36-3<br>Publikationer: 62 93 00-5

08-8017 25 "Prattelefon" till klubblokalen och kansliet. Kansliet träffas säkrast - tisdagskvällar Telefax

## Monitorer:

08-80 64 40 eruppnummer för allt upp till 33 600<br>08-80 15 23 Gruppnummer till MSG Gruppnummer till MSG

Tryck: Svenskt Tryck AB Upplaga 2700 ex Lämnad till tryck den 29 november 1996<br>Lösnummerpris 65 :-

endast där så anges uttryck för ABC-klubbens mening.

## ABC-klubbens styrelse för 1996

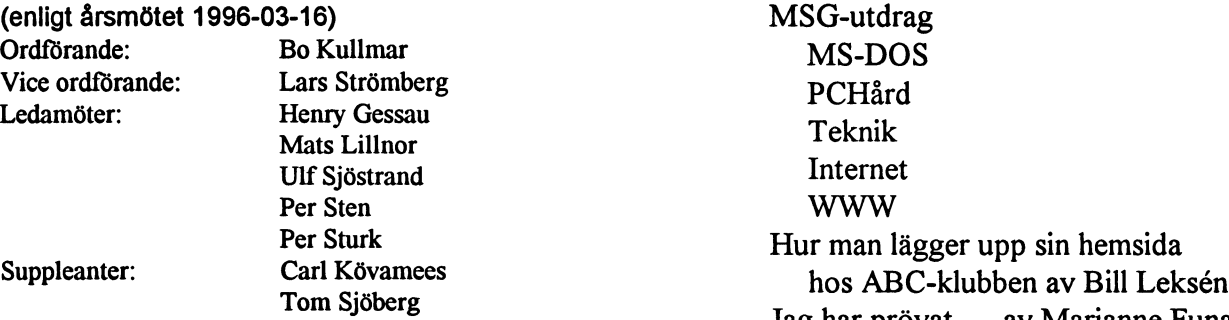

## Styrelsens förslag till årsmötet 1997 angående **Medlemsavgifter 1997**

seniorer 275 SEK/kalenderår 200 SEK/kalenderår **juniorer** 600 SEK/helår Internet-avgift

Junior räknas man t o m det år man fyller 18 år. Ange därför personnumret när Du betalar in medlemsavgiften. Medlemsskapet är personligt och avser fysisk person. Medlemskapet räknas per kalenderår och Du får automatiskt det löpande årets förmåner retroaktivt om Du inte markerar annat årtal på talongen när medlemsavgiften betalas in.

# ABC-klubben i Sammen i Sammen i Sammen i Sammen i Sammen i Sammen i Sammen i Sammen i Sammen i Sammen i Samme<br>ABC-klubben

# 1996 nummer 5

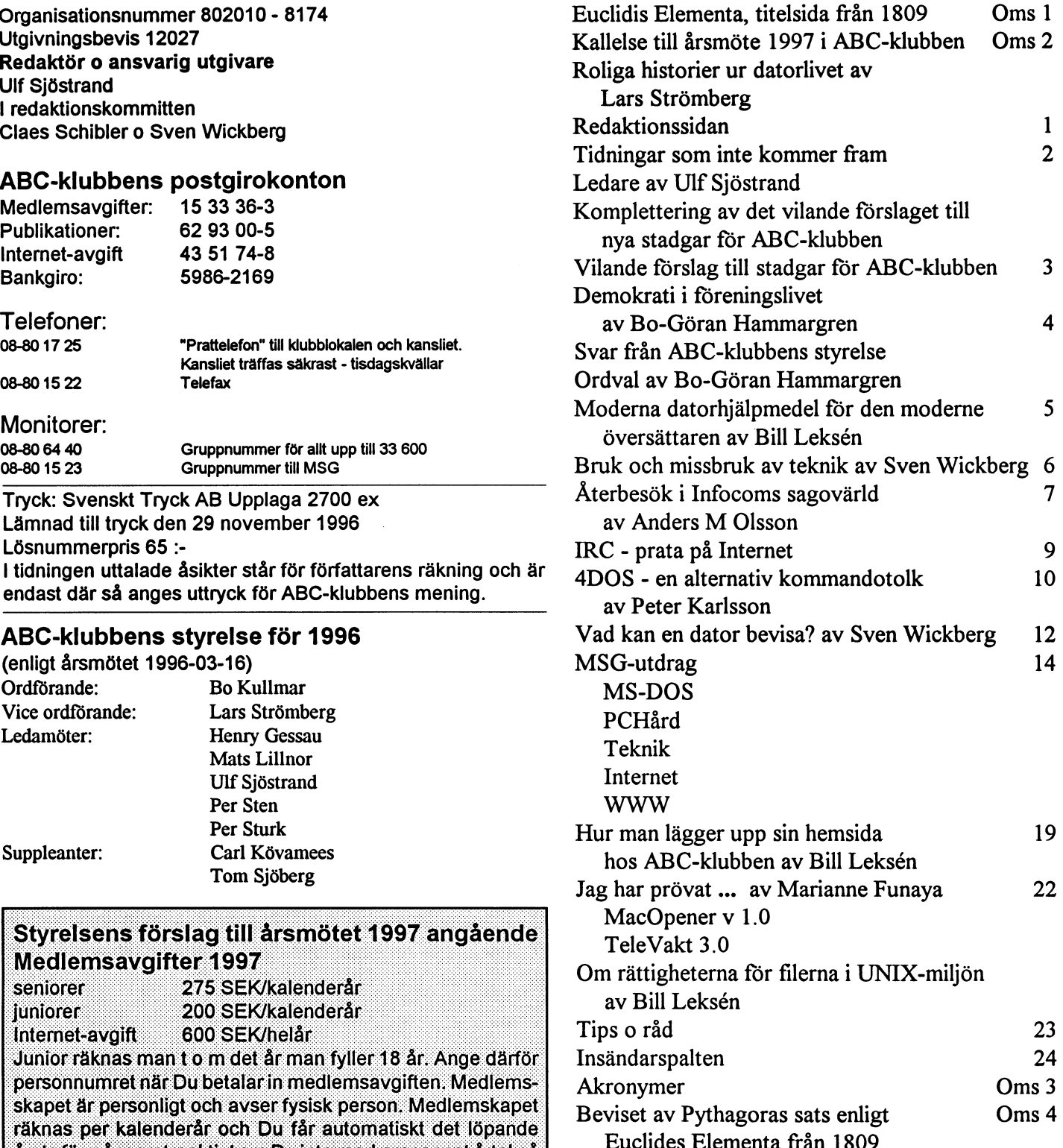

# Tidningar som Ledare inte kommer fram I detta nummer<br>
inte kommer fram Kallelsen till årsmötet 1997 finns med,

ABC-klubbenskansli hardensenaste numren funnit att det kommer fler returer än vad det tidigare gjorde, både i absoluta tal och som andel.

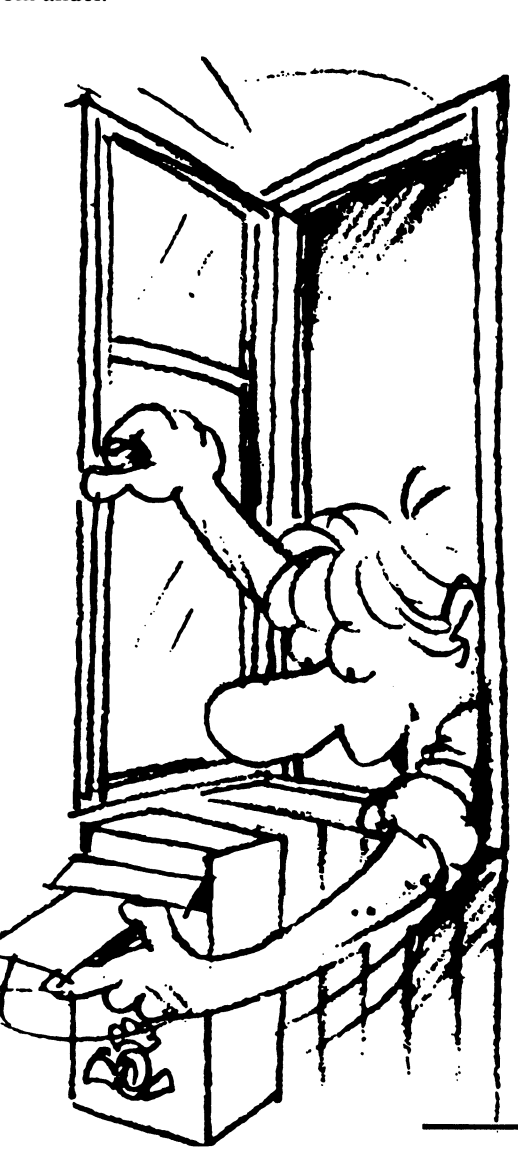

samt det vilande förslaget till nya stadgar. Medlemsinformation Bo-Göran Hammargrens motion till förra Medieri i Siriforfication<br>Som försvinner <sup>årsmötet</sup> och styrelsens svar finns. Om bruk och missbruk av vissa tekniska hjälp-Våra stadgar säger att vi endast har fysiska medel kåserar Sven Wickberg. Han har personer som medlemmar, även skrivit numrets omslagsartikel om även skrivit numrets omslagsartikel om vilket dock inte hindrar att vad en dator kan bevisa, med utgångsen juridisk person betalar punkt från en känd sats av Pythagoras avgiften. Adressen från publicerad i en bok från 1809 och ett denna tvp av medlemmar problem i en artikel i Scientific American riskerar att "försvinner" med en bild och som sedan medförde en när betalningen sköts ge- längre diskussion i MSG.

> nom banker. Företaget/or-<br>Anders M OIsson berättar historien om ganisationen ger banken ZORK:s uppgång och fall, där satsning på ett uppdrag att betala, som fel produkt fick hela företaget på fall och också sker, men genom att entusiasterna nu har tagit över. Peter bankens eget konto och Karlsson berättar om 4DOS-kommandoman tar då inte med tolk, som verkar intressant. I detta numrnedlernsinformationen mer upptar MSG-utdragen fem sidor. Där Sedan träder bank- har de nya namnen på vissa möten slagit sekretessen in och hindrar igenom. En stor och viktig artikel för banken att tala om för oss många medlemmar kan artikeln/hemsivem som har givit uppdra- dan av Bill Leksén utgöra. Han beskriver get. Om så bara medlems- ingående hur man skall göra för att lägga numret kommer fram till upp en hemsida hos ABC-klubben. Får vi oss vet vi ju vem betal- se fler hemsidor från klubbens medlemningen avser och ändrar mar efter detta? Han beskriver också hur adressen. Annars låter vi rättigheterna i Unix fungerar. Bill har sådana berainingar iigga även en artikel om tekniska hjälpmedel i tills någon klarhet om dem sin bransch som översättare men råden nås. Tyvärr blir det oftast verkar kunna fungera även för andra som att medlemmen ringer och skall behandla information digitalt. Spalklagar att han/hon inte fått terna med Tips och råd samt insändarspaltidning eller att det inte ten har etablerat sig och finns kvar även går att logga in. Detta är ju detta nummer. Sist har vi hittat en lista om speciellt viktigt nu när akronymer, d v s förkortningar som har betalningsavierna för blivit egna ord, och där vid finner vår kära nästa år har gått ut. Smiley och hans vänner.

# Anmäl

 $\overline{\phantom{a}}$ 

Markeringen Begränsad eftersändning innebär att tidningen eftersänds till oss med notering av den nya adressen om det finns en sådan. Att ta fram vart medlemmar har flyttat tar mycket tid och kraft i anspråk. Anmäl er adressändring i god tid. Posten har en portofri blankett för fattas av ettenhälligt årsmöte eller vid två detta. Snälla ni, använd den.

Det vilande förslaget till nya stadgar som presenteras på sidan 3 skall "läsas" andra e angen på mötet den 8 mars 1997. De "Medlem som önskar få ärende upptaget gamla stadgarna säger om stadgeändring till behandling skall göra skriftlig fram-

"Beslut om ändring av dessa stadgar kan tillhanda senast 6 dager före mötet. på varandra följande mötet, varav ett Denna passus bör därför fogas in i det<br>ordinarie om ändringen godkänns av vilande förslaget under §7 mellan... samtordinarie, om ändringen godkänns av minst 2/3 av närvarande." liga medlemmar. och Möteshandlingar...

Komplettering av det vilande Vid en genomläsning av det vilande förförslaget till nya stadgar för slaget kan konstateras att någon senaste ändrad adress omgående ABC-klubben finns omnämnt. De nu gällande stadgarna<br>Markeringen Begränsad eftersändning Det vilande förslaget till nya stadgar som upptar under punkt 7

ställning härom som skall vara styrelsen

Förslag antaget första gången med mer än

## Stadgehistoria

Ursprungligen antagna 1980-04-22. Reviderade 1984-02-18, 1988-02-13, Vid årsmötet skall alltid följande ärenden § 11. Firmateckningen<br>1989-02-11. Föreningens firmateckna

ABC-klubben är en ideell sammanslut-<br>
Fastställande av röstlängd  $\S$  12. Uteslutning<br>
sing av användare av datorer. Klubben Fastställande av dagordning Medlem som bryte ning av användare av datorer. Klubben Fastställande av dagordning Medlem som bryter mot föreningens stad-<br>Styrelsens verksamhetsberättelse och eko-gar, eller på annat sätt uppenbarligen skaskall verka för att tillvarata gemensamma Styrelsens verksamhetsberättelse och eko- gar, eller på annat sätt uppenbarligen ska-<br>intressen av datorer och dator- nomiska redovisning dar föreningen eller dess syften kan av intressen av datorer och dator- *nomiska redovisning* dar föreningen eller dess syften, kan av dar föreningen eller dess syften, kan av dar föreningen eller dess syften, kan av dar föreningen eller dess syften, kan av dar tillämpningar, verka för ökade kunskaper Revisorernas årsberättelse styrelsen med enhälligt beslut uteslutas ur<br>Styrelsen med enhälligt beslutten medlem så beslutten medlem så beslutten medlem så bes

tiskt obunden. *gift* 

sympatiserar med föreningens syfte, och Övriga frågor som har erlagt den fastställda medlemsav-<br>
giften. Medlem som inte erlägger med-<br>
Dessa stadgar kan änder giften. Medlem som inte erlägger med-<br>lemsavgift årligen inom föreskriven tid  $\S$  8. Extra årsmöte and möte. I kallelse måste det unnges om stadlemsavgift arligen inom föreskriven tid § 8. Extra årsmöte möte. I kallelse måste det uppges om stad-<br>Avförs ur medlemsregistret. Till heders- Extra årsmöte sammankallas om styrel- geändringskabehandlas Eörändringfor-

Medlemsavgiftens storlek bestäms av årsmötet. Medlemskap träder i kraft när med- § 9. Styrelsen § 15. Upplösning lemsavgiften erlagts. Medlemsavgift skall Styrelsen ansvarar för föreningens löpande Upplösning av föreningen kan endast ske<br>erläggas årligen före den 15 mars. Heders- verksamhet och angelägenheter och verk- genom beslut p

Föreningens nögsta beslutande organ är ter och maximalt 10 ledamöter exklusive skall anges om förslag till upplösning<br>Årsmötet. Årsmötet skall hållas årligen ordföranden Styrelsen konstituerar sig skall behandlas arsmötet. Arsmötet skall hållas årligen ordföranden. Styrelsen konstituerar sig skall behandlas.<br>Sparast möjligt på det nya året, dock senast själv och fördelar därmed ledamöternas. Vid beslut or snarast möjligt på det nya året, dock senast själv och fördelar därmed ledamöternas Vid beslut om upplösning av fören-<br>Före mars månads utgång. Årsmötet är uppgifter själv. Styrelsen utser särskilda ingen skall föreningens före mars manads utgang. Årsmötet ar uppgifter själv. Styrelsen utser särskilda ingen skall föreningens tillgångar i första<br>Deslutsmässigt endast om skriftlig kal- arbetsutskott. Styrelsen utser redaktion hand tillfalla or beslutsmässigt endast om skriftlig kal- arbetsutskott. Styrelsen utser redaktion hand tillfalla organisation med syfte som<br>Ielse har utsänts senast 14 dagar före mö- för föreningens medlemshlad i vilken för allt har ABC-kl lelse har utsänts senast 14 dagar före mö- för föreningens medlemsblad, i vilken för- liknar ABC-klubbens syfte och får där<br>Let till samtliga medlemmar. Mötes- eningens chefredaktör ingår sendagt användas till aktiviteter tet till samtliga medlemmar. Mötes- eningens chefredaktör ingår. endast användas till aktiviteter i ABC-<br>handlingarskall finnas medlemmarna tillhandlingar skall finnas medlemmarna till-<br>handa vid mötet. Varje medlem har en § 10. Styrelsemöten and tillgångar fattas på de upplösande årshanda vid mötet. Varje medlem har en § 10. Styrelsemöten tillgångar fattas på de upplösande års-<br>röst. Röstning genom fullmakt är inte Ordföranden kallar tillstyrelsemöten Sty- mötena tillåten. Vid årsmötet har även revisorer relsen är beslutsmässig om kallelse har närvaro-, yttrande- och förslagsrätt. Utgått till samtliga ledamöter och minst

# $\frac{Förslag antaget första gången med mer än\ntvå tredjedels majoritet vid årsmötet 1996-$ 03-16 stadgar för ABC-klubben

1989-02-1 1. behandlas. Föreningens finna tecknas av ordförande,

§ 1. Föreningen  $Mötets$  öppnande ening.<br>Föreningens namn är ABC-Klubben. För-  $Val$  av mötesordförande ening. Föreningens namn är ABC-Klubben. För- Val av mötesordförande Föreningens kassör äger ensam dispo-<br>Föreningen har sitt säte i Stockholm. Val av mötessekreterare next föreningens nostgiro- och hank-Val av mötessekreterare nera föreningens postgiro- och bank-Frågan om mötet är stadgeenligt kallat konton. § 2. Syfte<br>ABC-klubben är en ideell sammanslut-<br>Fastställande av röstlängd inom dessa områden till nytta, utbildning Frågan om styrelsens ansvarsfrihet föreningen. Om utesluten medlem så be-<br>och nöje. Propositioner från styrelsen gär kan frågan om uteslutning prövas vid Fastställande av budget och medlemsav- fråga behandlas. Val av föreningsordförande **§ 13. Aktiviteter**<br>Beslut om antal styrelseledamöter **Föreningen kan** b **§ 4. Verksamhetsår** Beslut om antal styrelseledamöter Föreningen kan bedriva verksamhet ge-<br>Föreningens verksamhetsår sammanfal- Val av styrelseledamöter om klubb- och sektionsträffer Fören-Medlemskap kan vinnas avvar och en som ner varav en sammankallande

avförs ur medlemsregistret. Till heders- Extra årsmöte sammankallas om styrel- geändring ska behandlas. För ändring for-<br>medlem kan styrelsen utse person som sen eller minst 25 % av medlemmarna så dras att fyra femtedelar medlem kan styrelsen utse person som sen eller minst 25 % av medlemmarna så dras att fyra femtedelar av de avgivna<br>förtjänstfullt främjat föreningen och dess begär. Endast i kallelsen specificerade rösterna biträder ändrin förtjänstfullt fråmjat föreningen och dess begär. Endast i kallelsen specificerade rösterna biträder ändringen. För ändring syften.<br>Stenden får behandlas på det extra års- av §§ 1, 2, 14 och 15 fordras att beslutet tas mötet. I övrigt gäller samma regler som på två på varandra följande årsmöten, § 6- MedlemsaVgift vid ordinarie årsmöte. varav ett ordinarie.

§ 7. Ordinarie årsmöte<br>Föreningens högsta beslutande organ är er och maximalt 10 ledamöter exklusive skall anges om förslag till upplösning

Ordföranden kallar till styrelsemöten. Sty- mötena. utgått till samtliga ledamöter och minst hälften av ledamötema är närvarande.

vice ordförande och sekreterare, två i för-

Propositioner från styrelsen gär kan frågan om uteslutning prövas vid<br>Motioner nästa årsmöte. Den uteslutne medlemmen § 3. Obundenhet Fastställande av verksamhetsplan hardå närvaro- och yttranderätt när denna<br>ABC-klubben är religöst och partipoli- Fastställande av budget och medlemsav- fråga behandlas

Föreningens verksamhetsår sammanfal-<br>I av tyrelseledamöter och en nom klubb- och sektionsträffar. Fören-<br>I val av tyå ordinarie revisorer och en ingen ger ut ett medlemsblod i syfte att Val av två ordinarie revisorer och en ingen ger ut ett medlemsblad i syfte att suppleant sprida information och att främja aktiv § 5. Medlemskap<br>Medlemskap kan vinnas av var och en som av varav en sammankall ande<br>Medlemskap kan vinnas av var och en som av varav en sammankall ande<br>memarna.

av §§ 1, 2, 14 och 15 fordras att beslutet tas

erlaggas arligen före den 15 mars. Heders- verksamhet och angelägenheter, och verk- genom beslut på två på varandra följande<br>medlem erlägger ingen medlemsavgift. ställer årsmötets beslut. arsmöten varav ett ordinarie. Besl iller årsmötets beslut.<br>Styrelsen väljs av årsmötet och skall biträdas med minst fyra femtedelar av de biträdas med minst fyra femtedelar av de

# Demokrati i föreningslivet

# i allmänhet och ABC-klubben i synnerhet Vid årsmötet deltog färre

# än 5 % av klubbens medlemmar!!!

Demokrati är ett värdeladdat begrepp som de flesta debattörer både hänvisar och ansluter sig till, innebär bland mycket annat att man skall kunna framföra sina åsikter och att sedan övriga medlemmar tar ställning till, diskuterar och i slutändan voterar om saken.

För att skapa en levande debatt krävs åtminstone 3 saker. 1. Debattinlägget bör vara spritt till medlemmarna på något sätt. 2. Medlemmarna skall ha möjlighet att framföra sina synpunkter (också det på ett lämpligt sätt) 3. När diskussionen är avslutad skall medlemmarna ha möjlighet att ta ställning i frågan.

Det liggande stadgeförslaget har en del brister inom detta område och saknar KLARA regler för NÄR en MOTION skall lämnas in och HUR övriga medlemmar skall kunna ta del av motionen ifråga. Vi tycks bl a vara bundna av ABC-bladets publiceringsdagar.

Min egen motion till årsmötet blev t ex inte officiell förrän 5 minuter innan årsmötet började. Om jag hade haft förhinder att närvara PERSONLIGEN så hade just MINA synpunkter aldrig kommit fram.

# Förslag

Jag föreslår därför

- · för det 1:a att alla motioner till årsmötet skall skickas ut till alla medlemmar tillsammans med årsmöteskallelsen. Och att detta skall ske i så god tid att man hinner studera förslagen (minst en månad före årsmötet)
- för det 2:a att de som ej kan närvara själva vid årsmötet skall kunna lämna fullmakt till en annan person. För att förhindra s k 'kupper' så bör ingen person vid ett årsmöte kunna utöva rösträtt för mer än 1 fullmakt. (Förutom sin egen rösträtt om det är en medlem som fått fullmakt). Fullmakt skall naturligtvis (enligt min uppfattning) kunna utövas av make/maka, nära släkting, god vän etc.

Är man rädd för 'kupper' (varför det förresten?) kan man mycket väl lägga till att fullmakten skall vara styrelsen tillhanda senast en vecka före årsmötet.

- för det 3:e att frågor som ej står på dagordningen inte heller skall kunna tas upp till beslut.
- för det 4:e Att styrelsen utreder hur man skulle kunna använda MSG-systemet eller annat likvärdigt elektroniskt röstförfarande för att öka medlemsengagemanget i VISSA frågor. Förmodligen behöver man väl definiera i vilka lägen detta förfarande kan/bör användas. Det är ju inte meningen att ha 'folkomröstning' i varje detalj-fråga.

Och nu hopas jag således på ett meningsutbyte och en diskussion i dessa frågor.

 $<sub>9451</sub>$ </sub> **Bo-Göran Hammargren** 

# Ordval

Enligt alla ordböcker jag studerat så betyder ordet 'årsmöte' ett möte där man går igenom årets resultat, fastställer resultat och balansräkning, beviljar ansvarsfrihet och väljer ny styrelse.

Man kan således bara ha ett (1) årsmöte/år. Visserligen fanns det en restaurang i San Fransisco som firade nvårsafton varje kväll (utom måndagar) men i verkligheten så torde ett nytt år styras av kalendern. Kineser, judar, araber firar i moch för sig nyår vid olika tillfällen men ingen av dem firar nyår oftare än en gång/ år. Även i föreningsvärlden, även om man där talar om verksamhetsår istället för kalenderår.

Uttrycket ORDINARIE årsmöte och EXTRA årsmöte (som det råkar stå i det vilande stadgeförslaget) sprider enbart ett löies skimmer över stadgeskrivarna. Det heter Ordinarie FÖRENINGSMÖTE respektive extra FÖRENINGSMÖTE. Det Ordinarie Föreningsmötet är det som även kallas årsmöte.

# Vädjar

Jag vädjar till styrelsen att rätta till denna grammatikaliska lapsus innan texten framläggs vid nästa årsmöte.

 $<sub>9451</sub>$ </sub> **Bo-Göran Hammargren** 

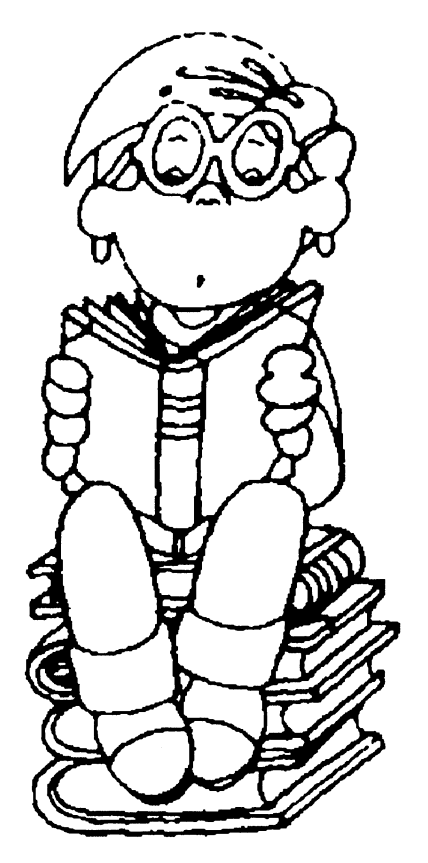

# ABC-klubbens styrelses svar

Med anledning av den diskussion som var på årsmötet om motionstiden och publicering i ABC-bladet, har förljande inlägg inkommit

Det har alltid varit få medlemmar som har kommit till föreningens årsmöte. Den mest interaktiva kontakten med medlemmarna har sedan 1984 förts genom MSGsystemet. Alla större frågor har stöts och blötts i mötet Medlemsfourm i MSG. Även om alla inte kör MSG är det i varje fall flera än vad som kommer på årsmötet.

Det är inget som hindrar att en medlem idag skickar in en motion i god tid till ABC-bladet så att den kan publiceras. Får styrelsen möjlighet att se till så att motioner kan publiceras i ABC-bladet före årsmötet så är det självklart en sak som vi vill göra. Dock är f n tiden för inlämning av motioner så kort att detta vanligen inte går.

För ABC-klubben styrelse **Bo Kullmar** 

# Moderna datorhjälpmedel för den moderne översättaren

kunna göras ännu effektivare. Hur tacklar och hitta bra förslag på någon sekund.<br>man översättning av exempelvis EG-tex- Multiterm Liteversion kostarbara 4 00 man översättning av exempelvis EG-tex-<br>ter, där det gäller att få ett helt team av kronor så den kanske är ett realistiskt kön ter, där det gäller att få ett helt team av kronor, så den kanske är ett realistiskt köp<br>heltidsanställda översättare att använda ett en frilansare. Dess databas kan hålla tteltidsanställda översättare att använda för en frilansare. Dess databas kan hålla den fungerar inte i praktiken med den typ sammaterminologi? Den gamla kartongen drygt 8000 termer. med kartotekkort fungerar inte i sådana sammanhang av suddiga texter som vi får från språktionen. Tro mig! Min OCR-läsare har

maximum verktyg för pcs. The maximum verktygen jag oceana av tysk för en text maximum verktyg för pc. Om kan ju bara användas av översättare  $\frac{8355}{B}$  datorer, och onekligen ett steg i rätt rikt. Som t ex får en teknis datorer, och onekligen ett steg i rätt rikt- som t ex får en teknisk manual att över-<br>ning mot maskinöversättningsprogram sätta, där källspråket levererats elektroning mot maskinöversättningsprogram.

mina yrkeskolleger är datoriseringen det bench för Windows runt 30.000 och är redan texten i sin dator, men vi dokumentverkliga "lyftet" under de senaste 10-15 knappast något som en fattig dokument- översättare som får handskrifter och åren. Vi som har att översätta likartade översättare ens kan drömma om. Ja, skall maskinskrifter på papper att översätta, texter om och om igen har, tack vare man ha alla moduler så kommer man visst hur skall vi då göra? Sådana här program datorn och moderna ordbehandlings- upp i runt 60.000 kronor. bygger jupå att texten redan finns i datorn.

program, fått möjligheter att i viss ut- Programmet TALIGN används för au- Idén med översättningsprogram av typen sträckning automatisera översättnings- tomatisktextsammanslagningföratt skapa TRADOS är ju att såväl källtexter som<br>processen, så att vårt olönsamma och då- ett översättningsminne, och det kostar måltexter skall avsökas un processen, så att vårt olönsamma och då- ett översättningsminne, och det kostar måltexter skall avsökas under översättligt betalda arbete åtminstone kan bli nå- också runt 30.000 kronor. Ett översätt- ningsarbetets gång. got så när lönsamt. ningsminne är helt enkelt en databas som Själv sysslar jag alltså med otydliga består av ihopparade satser i källspråket handskrifter, otydliga fotokopior av juri-Lexikonprogram och målspråket. När översättaren stöter på diska handlingar skrivna på gamla knacen sats som han eller hon översatt tidigare, kiga skrivmaskiner i något östeuropeiskt ett aller tidigare, kiga skrivmaskiner i något östeuropeiskt underlattar så hämtar Workbench fram den tidigare land, eller land bortom nordöstra Medel-<br>Lexikonprogram avtypen Wordfinder har översättningen från minnet och visar den havet Lexikonprogram avtypen Wordfinder har översättningen från minnet och visar den havet.<br>
också underlättat för oss dokumentöver- i Word 6.0 som ett förslag. S.k. fuzzy – Käl också underlättat för oss dokumentöver- i Word 6.0 som ett förslag. S k fuzzy Källtexten måste alltså finnas lagrad i<br>Sättare. Med Wordfinder kan översättaren search logic - dvs heuristisk sökning på datorn pär Du börjar ö sättare. Med Wordfinder kan översättaren search logic - dvs heuristisk sökning på datorn när Du börjar översätta den. An-<br>Skapa och underhålla egna termlexika, satser som liknar varandra och sofistike- nars förlorar sådana skapa och underhålla egna termlexika, satser som liknar varandra, och sofistike- nars förlorar sådana här program helt sitt<br>utnyttja synonymlexikon och lexikon med rad sökteknik gör det möjligt att avsöka syfte. Det torde utnyttja synonymlexikon och lexikon med rad sökteknik gör det möjligt att avsöka syfte. Det torde inte vara lönsamt att först<br>aktuella skrivregleretc. Men mycket skulle enorma flerspråkiga översättningsminnen sätta sig och aktuella skrivreglerete. Men mycket skulle enorma flerspråkiga översättningsminnen sätta sig och skriva in källtexten i datorn.<br>Kunna göras ännu effektivare. Hur tacklar och bitta bra förslag på någon sekund

priser!<br>
yrke. TRADOS är ett tyskt företag som presen- De här fantastiska verktygen jag berättat niskt via diskett eller modem. De som får

Jag är dokumentöversättare. För mig och Tyvärr kostar Trados Translator°s Work- texter på disketter att översätta har ju

På diskett eller papper - jag förpassat till en källarskrubb. Den är i Moderna översättnings-<br>
Stor skillnad i arbetsinsats praktiken oanvändbar i mitt yrke. Word-Man kan bli hur lyrisk som helst över ett finder och lexikonprogrammet för egna verktyg - men till vilka Såäant här kalasprogram, men självfallet rermlexika är dock ett veritabelt lyft i mitt

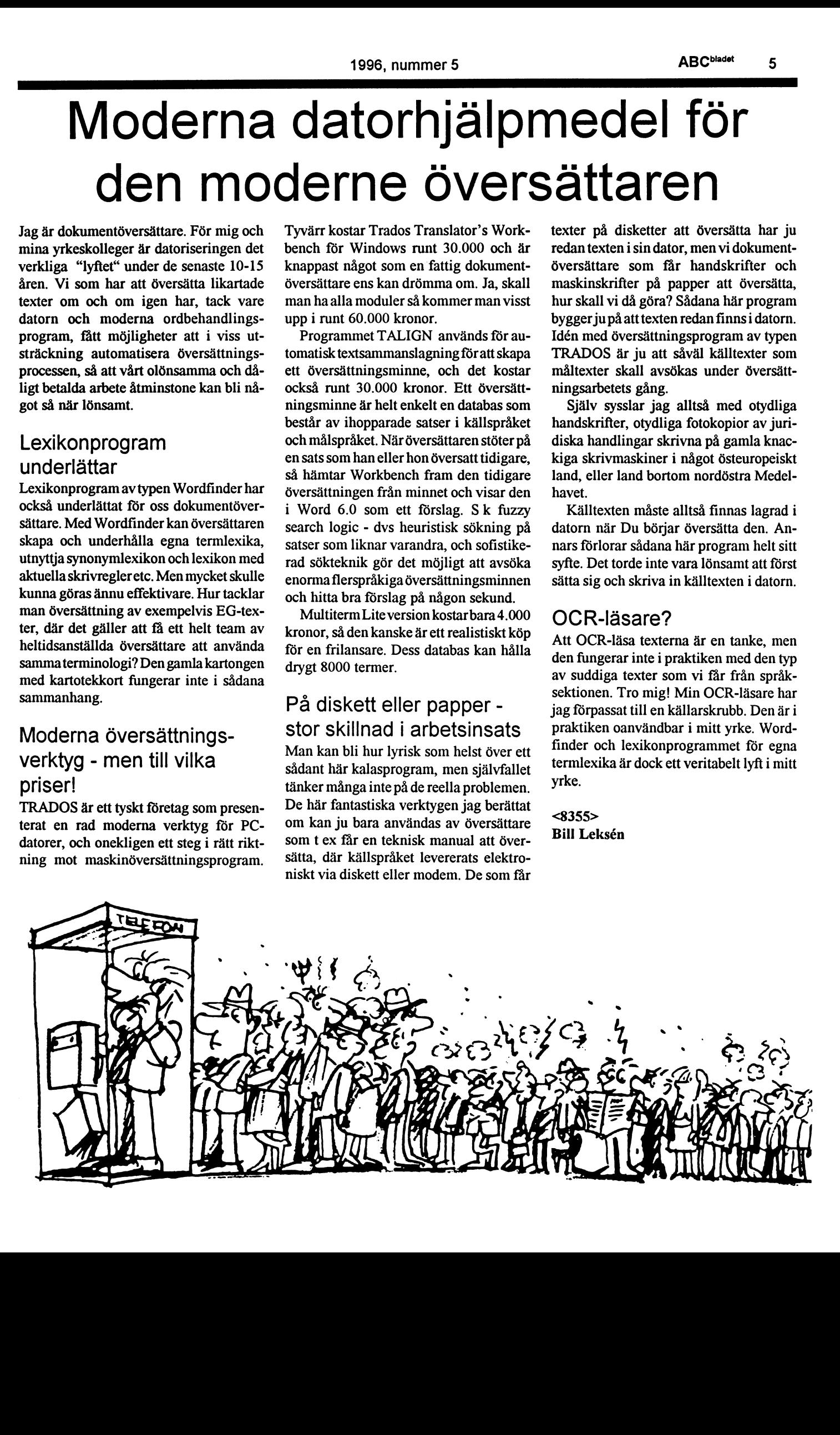

# $Bruk$  och missbruk  $\sum_{\text{mod all krigföring har medel och mot-}$ and leder den ena sorten, ibland den av **tecknik in teknologisch i Krist**andra, men maktväxllingen sker ofta.

I bilen mellan Västerås och Ludvika fick på sammanhanget. Mankanske skall varatacksam för att man jag en sån konstig känsla i magen. Det --Jovisstja, jag kan hälsa från Leopold tillhör det (än så länge) relativa fåtal som liksom surrade till. Känslanförsvann, men Jönsson. har en stor del av sina kontakter via data-<br>några sekunder senare kom den igen. När Leopold Jönsson? Känner jag någon brevlådor. Meddelandet kommer (för de detta upprepades för tredje gången förstod sådan? Mitt minne är gott men blir allt mesta) fram. Avsändaren behöver inte jag: pipniken! Det var vårt namn på den kortare, så jag sa bara neutralt: avvakta i andra ändan utan k nya manicken jag hade fått i födelsedags-<br>present av barnen. Ett av dem hade skrivit — Jo, det var ett program i radio där sekundsnabbt avväga om han skall ta emot present av barnen. Ett av dem hade skrivit ett grötrim till:

pratar i telefon och är farlig för trafik-

aärer, och nu varjag på väg upp igen. mina erfarenheter. dag,

pensionär? Våra barns ironiska vink var resan mot Dalarna. Teklam distribueras till vissa internet-<br>utan tvivel berättigad. Men så gav mig adresser. Reklam i brevlådan kan vi lägga utan tvivel berättigad. Men så gav mig<br>Aldste sonen, dataingeniör, tipset:<br>
Rruk och missebruk antal kanperskorgen oläst. Detsamma kom-

- Använd AXE-systemet och koppla Händelsen fick mig i alla fall att tänka till mer nog att ske med e-reklam, är jag rädd.<br>in minicallen om ingen svarar!

Och det varjustvad som hade hänt. Någon oss? Somliga måste det, ja, men vilka? Hur länge dröjer det innan också seriös<br>hade ringt — hem eller till sommarbuset Och bör jag till dem? e-post tillhör det som drunknar i mediahade ringt --- hem eller till sommarhuset Och hör jag till dem? <sup>e-post t</sup><br>kunde iga inte veta men denne pågon av å andra-sidan; Hur använder vi alla floden? kunde jag inte veta, men denne någon  $\Lambda$  andra sidan: Hur använder vi alla hade efter ett antal signaler fått svar från dessa andra hjälpmedel som i stället skall minicall-systemet och hade på uppma-<br>ning knannat in sitt telefonnummer. Nu och var sem helst Nuförti-<br>Nuffactiennum att andra når oss när som helst Nuffactiennum som vickberg ning knappat in sitt telefonnummer. Nu och var sem helst. Nuförtisökte systemet mig och hittade mig i bilen den kan man ju knappast nå<br>ute på den västmanländska landsbygden. sina egna barn per telefon. ute på den västmanländska landsbygden.

Jag tittade på numret. Det började med Man möts i stället av en hur-560 och kom således från Ekerö. Resten tig röst som säger: Hej! Jag var mig obekant. Men jag har en affärs- kan inte ta telefonen just kontakt på Ekerö. I tanken att det var nu...men prata gärna in på något viktigt, men att det av någon anled- bandet... ning ringdes från ett annat nummer stan- Och så pratar man in på nadejag bilen vid en bensinmack i Virsbo bandet att man vill bli

och ringde numret.<br>
— Goddag, jag heter Sven Wickberg Det all rasenaste, misstän-

på andra sidan. Men så kom hon plötsligt efter vem det är som ringer

man talade om Internet. Men jag som är meddelandet eller inte. Man kan läsa i synskadad kan ju inte använda Internet, så lugn och ro, Man kan svara i lugn och ro "65 du är jag ringde upp programmet och fick - eller kasta meddelandet i papperskor-<br>pensionär komma med och tala med panelen. De gen, och det i lugn och ro. komma med och tala med panelen. De behöver du den här?" hade inte så mycket att komma med, men Jag vill bara hoppas att vi fortfarande en av dem var Leopold Jönsson — hette tar — och kan ta — e-posten på allvar, han inte så? Han ringde mig efteråt och sa, I förra numret av ABC-bladet undervi-Den lilla prylen var förstås en Minicall-<br>apparat — en liten ersättning för den att om jag behövde handikapphjälp med sades vi av Bill Leksén om hur vi skall yuppie-nalle som min stränga hustru inte datom så skulle jag kontakta Sven Wick- undgå att hamnai sökprogrammens gam.

säkerheten! visserligen inte, men det gör detsamma, Varför behövs sådana försiktighetsmått? Nu hade pipniken burrat. Det var nå-<br>Bon som hade ringt — men inte till en stund. Jag förklarade att jag stod vid en söker något kan man få hundratals träffar. gon som hade ringt — men inte till en stund. Jag förklarade att jag stod vid en söker något kan man få hundratals träffar.<br>minicallnumret, utan hem. Hustrun var i telefonautomat ute på landsbygde på resa Ingen orkar gå ige fritidshuset i Dalarna, själv hade jag varit mellan A och B, men att vi kunde ha Anmäler man sig till en grupp kan man

Behöver man en pipnik när man är Och så sattejag mig i bilen och fortsatte Det börjar redan synas exempel på hur

litet. Behöver vi (jag) verkligen alla dessa møderna hjälpmedel? Måste vi vara till-<br>Behöver vi alltid vara tillgängliga? Måste Någon har ringt<br>Och det var just vad som hade hänt Någon oss? Somliga måste, det ja men vilka? Hur länge dröjer det innan också seriös

och har Ert nummer i min minicall...? ker jag, är nummerpresenta-<br>--- Jaså, jaha... sa en tvekande damröst tionen som gör att folk tittar

medel ständigt tävlat om herraväldet. Ib-

## Internet överlägset?

Leopold Jönsson? Känner jag någon brevlådor. Meddelandet kommer (för det avvakta i andra ändan utan kan utnyttja

tillät mig att skaffa. berg. Han sa att han var med i ABC- Och köpeprogrammet Eudora Pro ger möj-<br>- Nej, då sitter du bara i bilen och klubben. lighet att sortera inkommande post efter<br>ar i telefon och är farlig för trafik

i värsta fall få flera hundra brev på en enda

Bruk och missbruk i papperskorgen oläst. Detsamma kom-

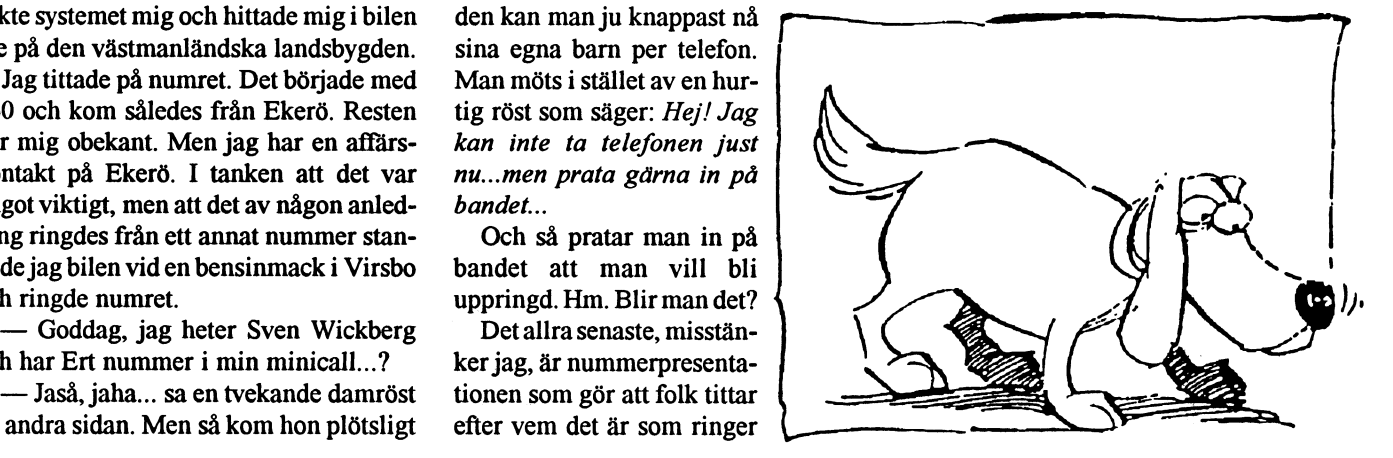

# Aterbesök i Infocoms **in starbel går ut på att samla på** och ger sina svar tillbaka på en mycket sagøvärid W

För nästan tio år sen skrev jag en artikel Universitetet trollbinds Ett eget företag<br>till ABC-bladet om det - då - stora ameri- Bith-change bangtillagå MT-black 1979 bestämde sig tio personer att starta till ABC-bladet om det - då - stora ameri-<br>kanska datorspelsföretaget Infocom. Arti-<br>casinograde sur Advonture, På den tiden ett företag tillsammans. Åtta av dem var kanska datorspelsföretaget Infocom. Arti-<br>
fascinerade av Adventure. På den tiden<br>
keln publicerades senare i ABC-Bladet<br>
fanns inga persondatorer utan det var Infocom" lever kvar än i dag, starkare än Men Sea da? pass. Kanske skulle dokumenthantering,<br>
pass. Kanske skulle dokumenthantering,<br>
pass. Kanske skulle dokumenthantering,<br>
elektronisk post eller textbehandling ligga någonsin, och i skepnader som milt sagt Törsten efter mer fick Tim Anderson, elektronisk post eller textbehandling ligga<br>väcker förvåning. Men låt oss först gå Men Plankerk Deve I eklingatt eðtre sig nära till hands. Föret väcker förvåning. Men låt oss först gå Marc Blank och Dave Lebling att sätta sig

# Cave ingenting. Det var bara ett nonsens-ord

Någon gång i början av sjuttiotalet var grottforskaren Willie Crowther med om <sup>É</sup> att kartlägga ett grottsystem i Kentucky. Crowther var även datorintresserad, och förenade de båda intressena genom att skapa en datorsimulering i Fortran av grottorna han hade besökt. 1976 fick Don Woods, forskare i artificiell intelligens vid Stanford, av en slump tag på Crowthers program. Woods utökade simuleringen och lade in logiska problem och Tolkieninspirerade sagomotiv. Programmet, som kort och gott fick namnet "Adventure", spreds sedan på magnetband via DECUS (användarförening för Digitals datorer). Världens första äventyrsspel på dator hade sett dagens ljus.

Målet med spelet är att samla upp alla skatter som finns utspridda på olika stäl-<br>Jan i grettgystemet. In fler gletter man som man använde på MIT., med förkärlektet ill en bredare publik? len i grottsystemet. Ju fler skatter man som man anvange pa wirt, med forkatiek I zork var ett, för sin tid, gigantiskt pro-<br>hämtar hem, desto högre poäng får man på program som ännu ej var färdiga. För anna pästan en mega hämtar hem, desto högre poäng tår man.<br>Spelet är helt textbaserat, någon grafik batasäkerhet var inte något man be-<br>kunde det helt enkelt inte bli med hänsyn leve - C C and C and the C and the C and the C and the C and the sign with the sign with the set inte pelarentement in the minimal set in the sign in mediator in mediator both the pelaren skriverenkla kom to the contract D inanden vid prompten. Vanligtvis skriver studenter från hela USA lätt ta sig in på till minnet i DEC-10. Mikrodatorer bor-<br>mandon vid prompten. Vanligtvis skriver MIT via ARPAnet (föregångare till Inter- jade dyka upp vid man två ord, ett verb följt av ett substantiv. MIT Vid ARPANET det program at minusitet av  $\frac{32}{100}$  kilobyte minne var det inte många 'man i va ord, ett verb roll av ett substantiv.<br>Datorn svarar med att beskriva vad som andre met). Ryktet om det nya spelet spreds som

Adventure brukar även gå under nam-<br>net "Colossal Cave" men möjligen har det körde Zork på universitetets dator.<br>det gå till att klämma in ett en-megabytes net "Colossal Cave" men möjligen har det ett och ett halvt år blev Zork bara det gå till att klämma in ett en-megabytes<br>namnet tillkommit senare, i samband med det gåre bugger rättedes och nuota program i en dator med bara det ursprungliga spelet. Hur som helst finesser och logiska problem tillkom. landade våren 1977 ett exemplar av "Adventure" på laboratoriet för datorvetenskap hos Massachusetts Institute of Vetenskap hos Massachusetts mistitute of Zork har många likheter med Adventure.<br>Technology (MIT).

keln publicerades senare i ABC-Bladet fanns inga persondatorer, utan det var studie- och forskningskamrater från MIT,<br>bland dem de ursprungliga skaparna av 1988:1.. Redan då var det tidigare så universitetets teranvändarsystem, en PDP-<br>tramgångsrika spelimperiet på väg utför.<br>1963: Lo Stadoo og dellar som man kärde på Zork. Gruppen hade från början inga idéer framgångsrika spelimperiet på väg utför, 10 för 400 000 dollar, som man körde på. Zork. Gruppen hade från början inga idéer<br>och 1989 lades det ner som självständigt Under nåres intensive måneder histories om vilka produkte och 1989 lades det ner som självständigt Under några intensiva månader hjälptes om vilka produkter eller tjänster de skulle<br>Företag Men den teknik och den anda som studtitte alle naturelige kollekter i a sig an. Men de var företag. Men den teknik och den anda som man åt att hitta alla poäng i spelet. Doktor-<br>skanades hos Infocom skulle visa sig ha en en den. Prese, Deniels, bittede, den, eiste gruppens erfarenhet från forskning i artiskapades hos Infocom skulle visa sig haen anden Bruce Daniels hittade den sista gruppens erfarenhet från forskning i arti-<br>så stark innehoende kraft att "arvet från " så stark inneboende kraft att "arvet från poängen genom att disassemblera spelet. Ficiell intelligens skulle komma väl till<br>Infocom lever kvar än i dag, starkare än poängen genom att disassemblera spelet. pass. Kanske skul

tillbaka till där det hela började. ner för att skriva ett eget äventyrsspel. De "Infocom", ett neutralt namn som alla använde datorspråket MDL och spelet fick<br>
nammet "Zork". Zork betyder egentligen Ibrist på bättre idéer, och som ett sätt att<br>
Ta fart på affärerna, vände de blicken mot

grottor och gångar. Men Zork förstår mycket mera komplicerade kommandon,<br>och ger sina svar tillbaka på en mycket

Zork. Skulle det vara möjligt att få ut Zork

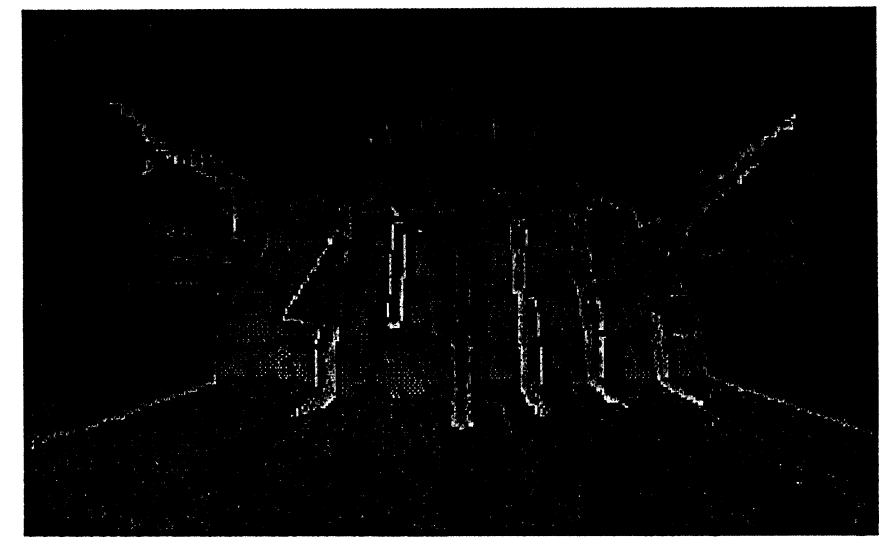

Datorn svarar med att beskriva vad som en löpeld, så redan efter några veckor satt datorer som hade år 1979. Om Zork skulle<br>hundratals entusiaster purt om i USA och kunna säljas till gemene man måste det gå hundratals entusiaster runt om i USA och Adventure brukar även gå under nam-

Under ett och ett halvt år blev Zork bara mmmet ddkemmd eeddrelsdmeadd med <sup>V</sup> ara program i en dator med bara 32K <sup>7</sup> En . . .. . större och större. Bu ar rättades och <sup>a</sup> år Manga av de nya nnsslen vai. signerade dre delar som kunde saljasvar for sig. Det Bruce Daniels, mannen som hittade den Var just så man valde att göra, men spelet sista poängen i Adventure. Var fortfarande för stort.

Båda spelen använder endast text, ingen

## Den magiska Z-maskinen

Marc Blank tillsammans med bäste vännen Joel Berez kom på lösningen. Man tänkte sig en speciell dator, kallad Zmaskin, med en instruktionsrepertoar optimerad för att köra äventyrsspel. Ett spel skrivet för Z-maskinen blir väldigt

litet. Eftersom någon Z-maskin inte finns i verkligheten krävs det ett program (Z-machine Interpreter Program, ZIP) som gör att en normal mikrodator kan emulera - efterlikna · den tänkta Z-maskinen.

Med Z-maskinen slog man faktiskt två flugor i en smäll. Förutom att programmen blir väldigt små, gynnar det också portabiliteten. Ett spel skrivet för Zmaskinen kan köras på vilken dator som helst som har ZIPen interpretator. Och omvänt: När man väl har skrivit en ZIP-interpretator

Zork I sålt omkring 10 000 exemplar, en fantastisk siffra på den tiden. Därefter kom framgångarna slag i slag.

Infocom refererade gärna till sina produkter inte som spel, utan som "interaktiv skönlitteratur". I Zork låg tyngdpunkten på att samla värdeföremål, men efterhand

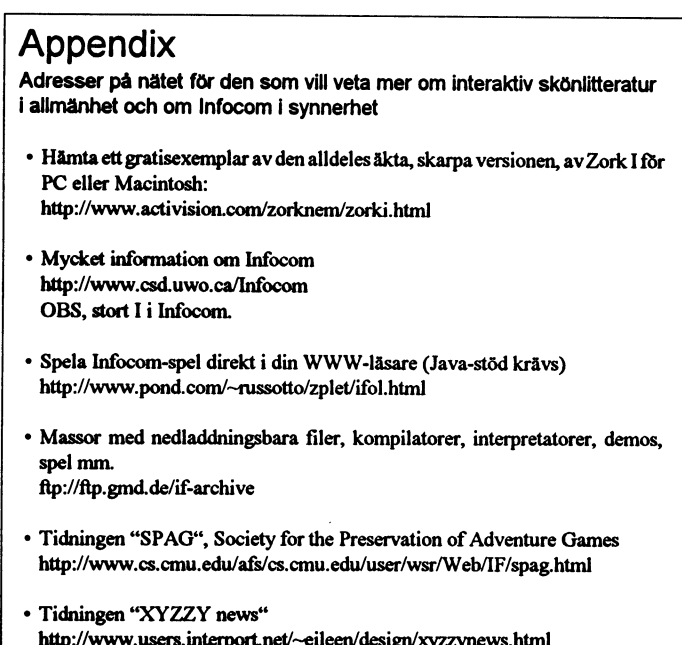

### Fotnot

Förkortningen ZIP ska naturligtvis inte förväxlas med s.k. zip-arkiv, komprimerade filer som bl.a programmet PK-ZIP arbetar med. Som en kuriositet kan nämnas att sammanslutningen Info-ZIP (ej att förväxla med Infocom) hävdar att förkortningen ZIP (Z-machine Interpreter Program) är ett bedrägligt intrång på ordet för packade filer. Detta trots att Infocom använt beteckningen många år innan Phil Katz program PK-ZIP ens var påtänkt. Jaja...

till en viss dator, kan alla spel gjorda för Zmaskinen köras på denna dator.

Detta genidrag skulle visa sig bli en avgörande fördel för Infocom. I början av åttiotalet var marknaden för smådatorer i turbulens. Datorfabrikaten kom och gick, och det fanns ingen kompatibilitet mellan olika datorer och operativsystem. Medan konkurrenterna kämpade hårt för att portera sina spel, kunde Infocom raskt och nästan ansträngningslöst släppa ut hela sin repertoar så fort en ny dator kom ut på marknaden. När Infocom sålde som mest, kring år 1985, hade de spel till omkring tjugo olika datorer i sin katalog.

Man kan notera att Infocoms teknik även var banbrytande på ett annat område. Så vitt jag känner till var detta världens första implementering av virtuellt minne på en mikrodator.

# Framgångar och bakslag

Zork I släpptes ut på marknaden i mitten av 1980, först i en version för TRS-80 och senare för Apple II. Inom något år hade

kom de nya spelen att bli mera inriktade på att förmedla en berättelse. Man kan likna dem vid böcker där läsaren själv är huvudperson och kan påverka handlingen. Detta märktes även på att Infocoms personal utökades med traditionellt skolade författare, bl a Michael Berlyn. Under åttiotalet växte undan för undan sortimentet av "interaktiva böcker" till att spänna över många litterära genrer: deckare, sciencefiction, skräck, äventyr, spionhistorier, humor, romantik mm.

Infocom blev speciellt omtyckt för sina spelförpackningar som de lade ner mycket arbete på. I varje förpackning låg, förutom programdisketten, en mångfald trycksaker och prylar som tjänade att bygga upp stämningen kring spelet. Dessutom fungerade ibland prylarna i förpackningen som kopieringsskydd. Meningen var att vissa problem skulle vara lösliga endast efter studier av förpackningens innehåll. Infocoms originalspel med alla tillhörande förpackningsdetaljer intakta är numera eftersökta samlarobjekt.

## Fel image

När Infocom var som störst år 1985 hade man 110 anställda och redovisade en vinst på 11,5 miljoner dollar. Men man gjorde ett fatalt misstag. Minns att Infocom inte startades med avsikt att sälja spel. Därför ville man bredda sortimentet och ha mer än ett ben att stå på ifall spelen skulle sälja sämre i framtiden. Infocom plöjde därför ner stora pengar i att utveckla ett seriöst program, en relationsdatabas tänkt att konkurrera med bl a dBase. Men "Cornerstone", som produkten hette, gick helt enkelt inte att sälja. För vem ville väl anförtro sina viktiga data åt ett "lumpet" spelföretag? Mot slutet fick man nästan skänka bort produkten i samband med spelköp. Trots det var Cornerstone faktiskt en riktigt bra databas som jag tror hade kunnat hävda sig bra med riktig marknadsföring.

1986 såldes så Infocom till Activision för 9 miljoner dollar. Försäljningen skulle ge friskt kapital för att få företaget på fötter efter den misslyckade databassatsningen. Men något år senare kollapsade marknaden för datorspel. Det blev besvärligt för alla tillverkare, men extra svårt för det redan skadeskjutna Infocom. I panik försökte Infocom gå över till grafikspel, men på det området kunde de aldrig mäta sig med konkurrenterna. Därmed var det slut på sagan Infocom. 1989 lades företaget ner och Activision flyttade hem resterna till sitt huvudkontor i Kalifornien.

# Och sen... ?

Som jag antydde i början av artikeln har Infocoms teknik och anda en fenomenal styrka, ja nästan ett eget inneboende liv. Activision har i flera omgångar gett ut samlingsutgåvor av Infocoms gamla spel. Nu senast har det kommit en samlings-CD (Masterpieces of Infocom) med nästan alla spel som Infocom gjorde under hela sin storhetstid. Över trettio titlar till priset av ett enda spel. Vilket klipp!

Trots att de äldsta spelen har mer än 15 år på nacken känns de inte föråldrade. 15 år är en mycket, mycket lång tid i datorsammanhang. Ett fem år gammalt grafikspel känns rejält gammalt, men textspel changserar inte alls på samma sätt. Det låter fantastiskt, men folk fortsätter att köpa spelen. Hela tiden återupptäcks dessa klassiker av nya generationer spelare.

Det är sant att det kan finnas en viss tröskel innan man har kommit in i ett textspel. Många, kanske speciellt här i Sverige, drar sig för att prova på ett spel som saknar grafik. Men var och en som tar

sig över den första motståndströskeln blir rikligt belönad. På samma sätt som en bok oftast ger en rikare upplevelse än en film, har ett textspel ett mera bestående värde än ett grafikspel.

# Entusiasterna tar över

Det allra mest fantastiska är att entusiaster nu för traditionen vidare där Infocom slutade. Infocoms spel har blivit grundligt disassemblerade och analyserade av en grupp på Internet som kallar sig för InfoTaskForce. Därefter har Z-maskinen med framgång återskapats. Det finns numera ett flertal implementationer. Alla de gamla spelen har plötsligt blivit körbara på datorer och operativsystem som inte ens var påtänkta under Infocoms "livstid". T ex finns det en shareware-version för handdatorn Apple Newton. Det finns minst tre implementationer för MS Windows, och källkoden finns tillgänglig så att man kan kompilera upp en version för praktiskt taget vilken Unix-dialekt som helst.

En "galning" på Internet har till och med gjort en experimentell portering av ZIP-interpretatorn till Java så att man kan spela Infocom-spel direkt i sin WWWbrowser! (Till vilken nytta? Men det ligger så att säga "i tiden".) Jag kan knappast komma på någon dator som det inte går att köra Infocom-spel på. Det skulle i så fall vara våra gamla kära ABC-datorer. Se det som en utmaning, ärade klubbmedlemmar! Alla specifikationer finns att hämta på Internet.

Men inte nog med det. Graham Nelson från Oxford i England har skapat programspråket "Inform", kompatibelt med Infocoms Z-maskin. Därmed finns verktyg fritt tillgängliga för att skapa spel av samma snitt som Infocoms klassiker. Naturligtvis blir man ingen fullfjädrad äventyrsprogrammerare bara för att man har tillgång till en kompilator. Man blir inte heller författare bara för att man äger en skrivmaskin. Men det har gjorts flera imponerande textspel av amatörer under de senaste åren. Sen ett par år tillbaka ordnas det dessutom ett årligt amatörmästerskap i "interaktiv skönlitteratur". Vem kan skriva det bästa textspelet?

Slutligen ska jag bara nämna att så sent som 1994 porterades "Adventure" till Inform av Graham Nelson. Spelet som startade alltihop kan alltså för första gången köras under Infocoms run-time system ZIP. Cirkeln är sluten!

# **IRC** prata på Internet

Följande är ett sammandrag och redigering av texter i mötet IRC. Bidragsgivarna är Anders Nyman <2956> och Bill Leksén  $\sim$  och viss redigering har gjorts av Sven Wickberg <1389> IRC (Internet Relay Chat) är verktyg för att snacka direkt med kompisar i realtid, ungefär som Heta Linjen, fast det gäller i första hand skrivna meddelanden.

# "Chatta"=småprata

På åtskilliga BBS-er finns redan "chat"möjlighet, alltså ett möte där alla deltagarna i ett visst ögonblick kan läsa vad de andra skriver och själva gå in och skriva. Det är för många en mycket trevlig sysselsättning och mycket tidskrävande...:-)

Vad blir skillnaden när man utsträcker detta till Internet? Många betraktar nog detta närmast som en social lekstuga, men med en viss disciplin hos deltagarna och organiserad ledning kan en "pub"-möte också användas för virtuella klubbmöten i t ex ABC-klubben.

IRC av i dag kännetecknas av att det tillkommit en rad finesser som kan styra trafiken

# Tre nätverk

Det finns f n tre IRC-nätverk ute på Internet.

Det första och det som man normalt blir uppkopplad mot, när man valt IRC från UNIX-menyn i ABC-klubben är EFnet. det mest utbredda nätet med en flertal s k servers i Sverige.

Det andra är Undernet som funnits ett bra tag.

Det tredje och nyaste är Dalnet som har ett fåtal servers, varav en finns i Finland och en finns i Danmark.

Uppkoppling mot ett IRC-nät görs genom att man med en lämplig programvara, exempelvis MIRC för Windows. Härvid öppnas en förbindelse mot en server. IRC-trafiken styrs mot en s k serviceport, och därför måste man också specifiera ett portnamn som för de flesta IRCservers oavsett nät är 6667 eller 6668.

Servers i resp. IRC-nätverk är sammankopplade precis som i ett fysiskt nätverk. Internet motsvarar helt enkelt de trådar som går mellan olika servers.

# Hur går det till i praktiken?

En eller flera personer går in i en "kanal". Allt som skrivs av en person kan normalt ses av de andra, men man kan också välja att det man skriver bara skall läsas av en speciell person. Detta kallas för DCC/ CHAT eller /msg.

Man kan också använda kanalen till att sända över filer.

Man kan skapa en kanal med /JOIN #kanalbeteckning, men mestadels använder man etablerade kanaler, där en eller flera personer är inregistrerade operatörer. En operatör kan bestämma vilka som får vara med i kanalen, och han eller hon kan enväldigt kasta ut oönskvärda. Operatören kan sätta upp vissa regler för kanalen, exempelvis tt man måste bli inbjuden till den för att få gå med, eller att den skall vara hemlig, dvs att man måste känna till namnet på den för att kunna gå med. Den visas då inte när man ger kommandot / LIST.

# Bovar och banditer

Varför så rigorösa styrningar? På IRCnätverken finns det personer som ägnar hela sin tid åt att försöka "ta över" kanaler bara för att visa hur duktiga dom är. Dessa personer ställer till en massa förtret för seriösa användare Såväl Undernet som Dalnet har lösningar på detta problem med sina respektive kanalregistreringar. På dessa två nät kan ingen ta över kanalen.

Rent allmänt kan man säga att stora delar av IRC-nätens kanalen har anknytning till "sex" o dyl, men det finns "mer seriösa" kanaler också. Och vill man ha möjlighet att sitta och "prata" i realtid världen över så är IRC-näten lösningen på detta.

# Vilka kanaler finns?

#ABC-klubben är en registrerad kanal på Dalnet. Du når Dalnet genom någon av dessa IRC-servers:

> xgw.dal.net port 6668 datashopper.dal.net port 6667 irc.dal.net port 6667

Det som ovan sagts gäller alltså meningsutbyte i skriftlig form. Vissa kreativa personer har också lyckats utnyttja Internet för talöverföring. Men det är en annan historia, förmodligen inte särskilt uppskattad av de kommersiella teleoperatörerna.

# $4$  DOS Utökade kommandon<br>De flesta interna DOS-kommandona har  $\texttt{-}$  en alternative med  $\texttt{a}$  saknar i original-DOS:et. Ta som exem-<br>  $\texttt{a}$  bel DIR-kommandot (se figur) där det kommandotolk<sup>eller fyrspalt (vilket ger mer information</sup> and Vilket ger mer information

ersätter DOS:ens vanliga COMMAND och tryck Enter, och vips är du där. The och det finns även andra varianter. Bl a .COM och ger den en rejäl ansiktslyft-<br>
Riven om katalogen inte skulle finnas i teckenmängder, som gör att du t.ex kan få<br>
inng. Förutom att tillhandahålla samtliga scrollback-bufferten är det betydligt enk-<br>
fram alla fil ning. Förutom att tillhandahålla samtliga scrollback-bufferten är det betydligt enk-<br>kommandon som finns i COMMAND lare att byta katalog i 4DOS. Kommandot stram alla filer som börjar på en bokstav i

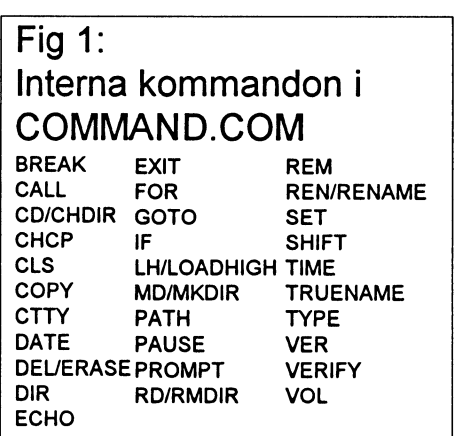

Detta är ingen komplett beskrivning av kommandoraden upp. lille land från till lille land.<br>DOS långt ifrån jag har fortfarande inter i En brajdé som är lånad från UNIV. dem.

Den vanliga gamla kommandoraden har pa l'AB-tangenten for att få upp det forstal andet. Det af under den den gradiser förhöttres tor får men egrellhede kraftigt förbättras, tex får man scrollback- namnet som matchar. Trycker man hera EXCEPT gömmer tillfälligt de filer du llellert, dvs lista över senaste komman-<br>don, utan att använda DOSKEY, DOS-<br>dom Dot lan avsamplatiseren has en men dell» lallalla all allvallaa DOSKET. DOS' dem. Det kan exempelvis vara bra om man KEY behövs över huvud taget inte under

DOS-tips i de två senaste nummren av man inte behöver skriva samma kom- kat visningsläge som liknar det som OS/2 ABC-klubben kan jag inte mer än gratu- mando flera gånger i rad, det är bara att den Windows NT använder, och det går lera honom, han har verkligen hittat en stega tillbaka med piltangenterna. Genom att även visa de korta filnamnen.<br>massa bra småprogram för att hiälpa upp att trycka Ctrl-PageUp får man upp ett De interne kommendene ter öv massa bra småprogram för att hjälpa upp att trycka Ctrl-PageUp får man upp ett De interna kommandena tar även emot<br>De interna i DOS. Försterned de senaste kommandona i där De interna kommandena tar aven enot fönster med de senaste kommandona i, där mer avancerade jokertecken än vad

fördelen att den har allt integrerat och Förutom scrollbackbuffer för komman- finns bara \*, noll eller flera tecken, och 7. direkt tillgängt från kommandotolken, doraden finns det även en för de senaste noll eller ett tecken, och det går bara att nämligen 4DOS. katalogerna. Med Ctrl-PageDown dyker använda stjärna i slutet av en söksträng 4DOS är en alternativ kommandotolk ett liknande fönster upp, men denna gång dvs \*M... ger samma resultat som \*... I<br>Som distribueras som shareware, vilken med kataloger. Markera den du vill gå till  $\triangle$ DOS kon du be stämn med kataloger. Markera den du vill gå till 4DOS kan du ha stjärnan var som helst.

lare att byta katalog i 4DOS. Kommandot ett svep med  $[A-Z]^*$ . .COM (se fig 1), med rejäla förbättringar CD behöver man faktiskt aldrig använda, DIR, och de andra kommandona som katalog under C:\APP behöver jag bara<br>skriva den sista delen av katalognamnet, t skiwa den sista deten av katalognamnet, Nya kommandon<br>ex TP6\för C:\APP\TP6.

I 4DOS behöver man inte ha det sista

Batchspråket är betydligt förbättrat, med Det finns on-line-hjälp för 4DOS, ett direkt i kommandotolken.<br>möllighet till nästlade IF-THEN-ELSE- tryck på F1 visar den Det går även att Smårutiner som DELAY, väntar i ett möjlighet till nästlade IF-THEN-ELSE- tryck på F1 visar den. Det går även att Smärutiner som DELAY, väntar i ett<br>konstruktioner subrutiner och mycket mer hämta upp den medan man skriver ett givet antal sekunder, BEEP, pipe konstruktioner, subrutiner och mycket mer. hämta upp den medan man skriver ett givet antal sekunder, BEEP, piper i högta-<br>Dessutom finns tillgång till olika funktio- kommando, då kommer automatiskt av- laren, COLOR, byter Dessutom finns tillgång till olika funktio-<br>ner och konstanter. Som startet om det kommando som står först på TIMER, tar tid på program, kan man ju ner och kommando som står först på TIMER, tar tid på program, kan man ju<br>inte bara vara utan, när man väl lärt sig

4DOS, långt ifrån, jag har fortfarande inte En bra idé som är lånad från UNIX- <sup>dem.</sup><br>hittat alla småfinesser, och lär mig mer världen är filnamnskompletteringen Om Dett finns även ett par så kallade "prehittat alla småfinesser, och lär mig mer världen är filnamnskompletteringen. Om Dett tinns aven ett par sa kallade "pre-<br>Och mer för varie dag som går man inte vet exakt hur ett filnamn skrivs fix "-kommandon, som man anvä och mer för varje dag som går. man inte vet exakt hur ett filnamn skrivs lix 'llellels Sammandon, som man använder till-<br>kan man skriva de första bekstäverna i det sammans med andra kommandon eller kan man skriva de första bokstäverna i det, sammans med andra kommandon eller<br>ellerett uttryck med jokertecken, och trycka skaterna program för att utföra specialupp-Kommandoraden ellerettuttryck med jokertecken, och trycka på TAB-tangenten för att få upp det första drag. De är tre till antalet och heter

utökats med de därfunktionema som man tillkommit en hel del parametrar. Det går exempelvis att visa kataloglistan i tvåsamtidigt som filnamnen.

Under Windows95 visas de långa fil-Efter att ha läst Bill Lekséns artiklar med 4DOS, mer om detta senare, vilket gör att namnen som standardinställning, i ett utö-

Jag har hittat en annan, som har den man kan välja vilket man vill köra. COMMAND.COM gör. I vanliga DOS

det räcker att skriva katalogens namn följt hanterar filer, kan dessutom visa katalogav ett omvänt snedstreck, t ex "DOS\" för<br>att gå till DOS-katalogen. Det går dess-<br>efter specialla filer. Ing har sott så att olika all ga lli DOS-kalalogel. Del gar dess-<br>Internation att definiera en "CDPATH" som grupper av filer har olika fårg, textfiler i motsvarar programsökvägen (PATH), men vitt, körbara program i gult, textfiler och för kataloger. Jag har en massa kataloger<br>under "C:\APP", den katalogen finns i kan jag spabbt och lätt bitta de filering vill under Civarr, den katalogen inns i kanjag snabbt och lätt hittade filer jag vill min CDPATH, så om jag vill gå till en bannatt behöva anstränga mig ha, utan att behöva anstränga mig.

CTTY UNITE PAP-LILI PA-LU<br>Det går även att använda miljövariabler Det finns även en hel del nya kommandon<br>rekt från kommandoraden. Det är alltså (Se figurer). De flesta är rutiner som man direkt från kommandoraden. Det är alltså (se ligurer). De liesta ar rutiner som man<br>nu tillåtet att skriva "ECHO %PATH%" annars behöver småprogram som ligger nu tillåtet att skriva "ECHO %PATH%". annars behöver smaprogram som ligger<br>LADOS behöver man inte ha det sista och skräpar på hårddisken. Nu slipper procenttecknetmed ver "ECHO %PATH" man det, och det gårdessutom snabbare att ger det en hel del andra nya kommandon. räcker.<br>Ratchspråket är betydligt förbättrat med Det finns on-line-hiälp för 4DOS etter direkt i kommandotolken.

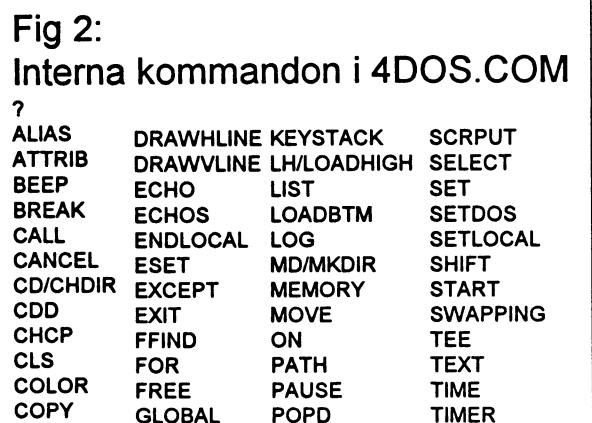

**PROMPT** 

**RD/RMDIR** 

**REN/RENAME** 

**REBOOT** 

**RETURN** 

**SCREEN** 

**PUSHD** 

**QUIT** 

**REM** 

**TRUENAME** 

**TYPE** 

**UNALIAS** 

**UNSET** 

**VERIFY** 

**VSCRPUT** 

**VER** 

**VOL** 

Y

har massvis med filer i en katalog och vill ta bort alla utom de som har filändelsen DOC. Då skriver man bara "EXCEPT (\*.DOC) DEL \*.\* " och allt är frid och fröid.

**GOSUB** 

**HISTORY** 

**GOTO** 

**HELP** 

**INKEY** 

**INPUT** 

**CTTY** 

DATE

**DELAY** 

**DIRS** 

DO

DESCRIBE IF

**DIR/ERASE IFF** 

DRAWBOX KEYBD

DEL

SELECT gör att man får en lista över filer, som man kan markera i med piltangenterna och mellanslag, så att ett kommando kan utföras bara på de filer man vill göra. Jag har en rutin som väljer vilka filer jag vill ta bort genom att köra "SELECT DEL  $(*.*)$ ".

GLOBAL utför samma kommando i alla underkataloger till den aktuella katalogen. Vill man ta bort alla BAK-filer på hela hårddisken kan man skriva GLO-BAL /I DEL \*. BAK. /I betyder att GLO-BAL inte ska stanna då DEL lämnar en felkod, det gör det nämligen då det inte hittar några filer att ta bort.

## **Batchspråket**

Batchspråket i 4DOS har fått rejäla ansiktslyftningar, många idéer har lånats in från t ex BASIC och REXX. Det går nu att göra nästlade IF-THEN-ELSE-satser, anropa subrutiner med GOSUB, ta emot indata från tangentbordet och göra repetetiva slingor, liknande BASICens FOR-NEXT eller DO-LOOP, med mera.

Batchfiler körs dessutom snabbare än under COMMAND.COM. När COM-MAND.COM utför en batchfil laddar det en rad i taget, vilket tar tid. 4DOS laddar in hela batchfilen på en gång i minnet, och kör den. Om man mestadels använder interna kommandon ökar detta hastigheten avsevärt. För att vara kompatiblet med COM-MAND.COM kör dock 4DOS batchfiler med ändelsen BAT på vanligt vis, dess egna BTM körs på det speciella sättet. Detta kan dock ställas om inifrån batchfilen med kommandot LOAD-**RTM** 

Dessutom finns det att tillgå en hel mängd fördefinierade miljövariabler och funktioner. Variabler och funktioner som t ex anger mängd ledigt minne, vilken processor som sitter i datorn, vad klockan är eller räknar ut ett aritmetiskt uttryck ger stora möjligheter att göra mer avancerade batchfiler.

## Alias och "executable extensions"

En annan av 4DOS' stora styrkor är dess stöd för alias, även det lånat från UNIXvärlden. Det händer att man kör program som kräver en fem-sex mystiska parametrar för att köras, och som man inte vill skriva hela tiden. Då kan man knyta det till ett alias, så att man i stället skriver ett kort kommando. Det går även att knyta alias till tangenter, jag har ställt in så att när jag trycker F2 så visas kataloglistan. Mycket praktiskt.

Med "executable extensions" kan man knyta en viss filtyp till ett program, så att det räcker att skriva filnamnet så startas hanterarprogrammet automatiskt, ungefär som när man knyter en filtyp i Windows och det sedan räcker att dubbelklicka på filnamnet. En bra idé är att knyta filtypen TXT till det interna filvisarkommandot LIST, så kan man smidigt kika på dokumentationsfiler för de nya programmen man laddar hem.

## Filbeskrivningar

Något man lätt förargar sig över är att filnamn är så intetsägande. Speciellt när man använder FAT:ens 8+3-standard. Det är nästan omöjligt att komma ihåg vad en fil som RAPPORT.DOC egentligen innehåller. 4DOS råder bot på detta genom att man kan beskriva filer med egna ord, med kommandot DESCRIBE. Dessa beskrivningar kommer sedan att visas när man kör DIR, eller andra kommandon som visar fillistor, som t ex SELECT.

Om man använder de interna kommandona kommer filbeskrivningarna att följa filerna även om de kopieras eller flyttas, och tas bort när filen tas bort. Använder man externa kommandon som XCOPY följer de dock inte med.

## Olika operativsystem

4DOS finns i flera olika uppsättningar för olika operativsystem. Det vanliga 4DOS för vanliga DOS och Windows 95, 4OS/2 för OS/2 och 4DOS/NT för Windows NT. Dessutom finns det grafiska versionerna Take Command för Windows 3, Windows 95 och OS/2 PM.

Jag rekommenderar starkt att prova 4DOS. Shareware-versionen, som inte har några som helst begränsningar, får testas i 28 dagar innan man måste betala. Jag klara mig inte utan det..

<9944> **Peter Karlsson** 

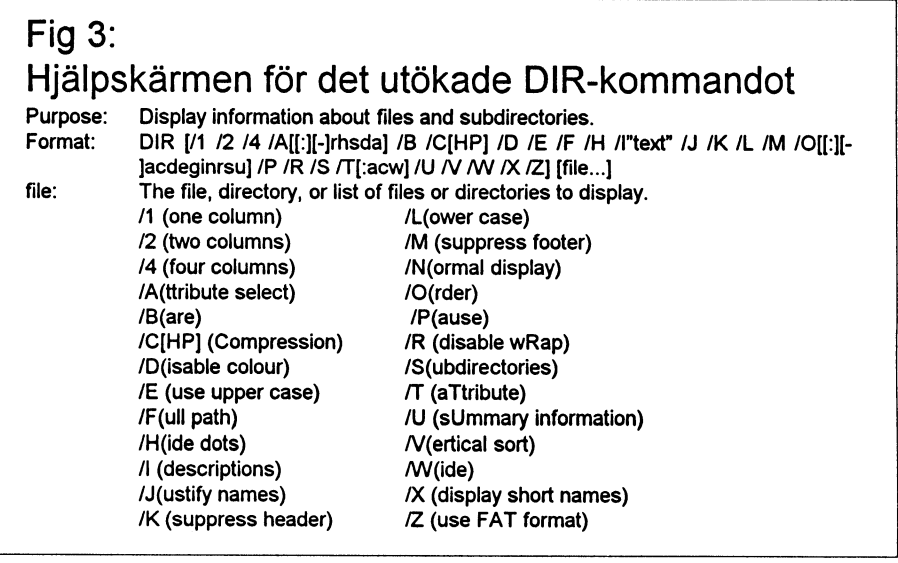

# $\nabla$ ad kan  $\sum_{\text{at } d$  at det finns heltalslösningar is ,b och c för n>2.  $en$  dator bevis $a^2$  det förhöll sig med Fermats "underbara" en dator bevis får vi aldrig veta. Vad vi däremot vet

som vid detta sekels början. Även mina Fermats stora sats geometriböcker byggde på Elementa.

Från ett antal givna självklara satser,  $axiom.$  skulle man med hjälp av diverse oss i stället övergå till hjälplinjer och finurliga kringående rörel-<br>Fermats stora sats. Den servisa att en viss vinkel, linje ellerytavar set visa att en viss vinket, inge ener yta var franske matematikern exakt lika stor som en annan av samma Pierre Fermat (1601-65) sort.

Känd (?) är t ex Pythagoras sats, som talar om sambandet mellan hypotenusa och sig att vi i samband med kateteri en rätvinkligtriangel. Mera över- Kamelproblemet hade att skådligt säger den att om sidoma är a, b göra med diofantiska och c så gäller

Jag är själv mycket mallig över att jag mera generell form fortfarande kommer ihåg beviset, som var ganska krångligt att lära sig, i varje fall för  $a^n + b^n = c^n$ en 14-åring. Det byggde på att man ritade ut kvadraterna på alla sidorna. Den största där n kan vara vilket heltal som helst. Så fall för tal som är mindre än 125 000 (fråga kvadraten delades upp som på figuren, skrev han en gång i marginalen på en bok mig inte bur). Enligt Bra Böckers upp-<br>och sedan visade man med hjälp av ytter- att han funnit ett "för vissa beundransvärt slagsverk från 1084 och sedan visade man med hjälp av ytter- att han funnit ett "för vissa beundransvärt slagsverk från 1984 planerade man att ligare ett par elegant uttänkta hjälplinjer, bevis" på att ekvationen ovan inte har samen deterkärn

är viktiga ting, som man inte hanterar hur rektangeln AFGH. Därmed var satsen be- de inte som helst. Greken Euklides skrev för två visad och man kunde skriva OED (quod taget! som helst. Greken Euklides skrev för två visad och man kunde skriva QED (quod taget!<br>tusen år sedan en lärobok i geometri, est demonstrandum = vilket skulle Att räkna på saken var ju mot Euklides

Pythagoras sats<br>Känd (?) är t ex Pythagoras sats, som talar av ABC-bladet kan erinra Nå det gör detsamma. Låt blev mycket intresserad av Diofantes undersökningar ekvationer, se ABC-bladet 1993 :2-3.

 $a^2 + b^2 = c^2$  Han intresserade sig för ovanstående ekvation i

It is the manned high avytter-<br>
In the state with the street of the multiplication of the street of the street of the street of the multiplication of the multiplication of the multiplication of the multiplication of the m många människor i världen kunde följa<br>det. Dessutom hade man fuskat! Man an-<br>vände nämligen datorhjälp, och måste där-<br>för ha gjort någon form av beräkningar,<br>antar jag.<br>I Scientific American fanns en eller<br>annan notis som

. Pythagoras sats ett bevis på, men varför skulle det inte gå med 3? Eller 471 1? Hur bevis får vi aldrig veta. Vad vi däremot vet är att matematiker i hela världen sedan Under min skoltid lärde jag mig att bevis att kvadraten ACDE hade samma yta som dess har slitit sitt hår i förtvivlan över att är viktiga ting, som man inte hanterar hur rektangeln AFGH. Därmed var satsen be- de inte funni

est demonstrandum = vilket skulle Att räkna på saken var ju mot Euklides (be)visse) sist i härledningen anda. Men man har ändå gjort en del Elementa, som märkligt nog nästan oför- (be)visas) sist i härledningen. anda. Men man har ändå gjort en del<br>Budrad användes i undervisningen så sent sanändrad användes i undervisningen så sent användraden som vid detta se om det verkar santangar tetta se det verkar santangar tetta se det verkar santangar tetta se det verkar santangar tetta se det verkat saat samtangar sam r errittet bygger byggde på Elemen des man bevisa att satsen stämmer i varje<br>Jaså, ni hängde inte med?

![](_page_13_Picture_19.jpeg)

bevis" på att ekvationen ovan inte har genom datorkörningarkolla om man eventuellt kunde höja denna gräns till <sup>1</sup> 000 000...

> Men det hargått långtid sedan dess. För bara några år sedan gick genom fackpressen det sensationella meddelandet att någon lyckats bevisa satsen för alla heltal. Beviset var dock så invecklat att inte många människor i världen kunde följa det. Dessutom hade man fuskat! Man använde nämligen datorhjälp, och måste därantar jag.<br>I Scientific American fanns en eller

rande i att man numera godkände datorn E, som bevismedel.

har nyligen inom ABC-klubben fått ett **Samma (Samma (Om så med den saken som det vill. Vi** alla de möjliga utfallen har samma sanno-<br>
Må, vare med den saken som det vill. Vi alla de möjliga utfallen har samma sanno-<br>
har nyligen inom ABC-klubben fått ett in i sak asak alltet mindre invecklat exempel på samma<br>ALLTID ha 50 % chans att få en I Basic blir det någonting i den här

Fritt ställde frågan:

rav det ena är en flicka, hur stor  $\begin{bmatrix} 20 & -0 \\ 30 & 1 \end{bmatrix}$  $\ddot{a}$ r sannolikheten för att också  $\begin{vmatrix} 3 & 40 \\ 40 & \text{For } 1 = 1 \end{vmatrix}$  to 10000

American där man såg familjen i trädgår-  $\frac{1}{90}$  Next | den. Far vattnade och mor fixade med en  $\vert$  100 Print Y/(X+Y) planta och en av barnen, en dotter blåste såpbubblor och det andra barnet kramade superiorie ven det andra elanet mandre. *finns två möjliga utfall: vinstlott resp* De som programmerar i C eller Pascal kan hunden. Man kunde inte se hundkramarens kön, eftersom hunden skymde.<br>I det här fallet finns det FYRA möjligheter sitt eget språk.

ABC-klubben delades snabbt i två läger. De två mittersta kan inte slås ihop till ett sannolikheten 0,33.<br>enda alternativutan att man då får dubbelt

"Det finns två möjligheter, pojke eeh ett av de öm'ga . . . .

sedan en tillräckligt auktoritativ utred-<br>ning gjorden en tillräckligt auktoritativ utred-<br>ning gjorte, men den bör gången ville ning gjorts, men den här gången ville ingen ge sig och diskussionen blev en långkörare.<br>Till slut inskred den gamle läraren Lars Fill hjälp för den ovane kommer l

september 1996):  $\left| \right|$   $\rangle$   $\rangle$   $\rangle$   $\rangle$   $\rangle$  F\_BAS

# $\overrightarrow{Area}$ :  $x=0$ <br>  $y=0$ Matematiska knepigheter.<br>Nei de som röster på ett den betingede

Nej, de som röstar på att den betingade sannolikheten = 50% för att det är två  $a = INT(RND + 0.5)$ flickor (under förutsättning att båda är  $\vert$  b =  $INT(RND + .5)$ födda men att man VET att det INTE kan '

Svaret måste vara att sannolikheten=  $1/$  LAS  $x = x + 1$ <br>Svaret måste vara att sannolikheten=  $1/$  LAS END IF  $3 = 33.3$ % för att båda är flickor. Detta har | F ((a = 0) AND (b = 0)) THEN y = y + 1 på ett helt riktigt sätt visats i flera tidigare

Felet är det vanliga: man tror att sanno-  $\vert$  NEXT i likheten alltid kan beräknas enligt principen (antalet gynnsamma fall)/(antalet

a...<br>Det började med att en medlem i mötet vinstlott på ett lotteri, eftersom det stilen:

|Sen bruten? möjliga fall). Men detta gäller bara om som man får 1+l (kalla detta för Y). Nå, vare med den saken som det vill. Vi alla de möjliga utfallen har samma sanno- Alternativet 0+0 är ju bortbetingat och har' 1. . ABC\_kl bbe fått tt likhet. skall inte räknas in någonstans. Beräkna

"Om grannen har två barn, va-<br>20 X=0<br>20 V = 10 Randomize Timer 'initiera slumptalsfrö ' som slumptalsfrö det andra är en flicka?"  $\begin{array}{|l|l|} \hline 50 & A=Int(Rnd + 0.5) & \text{ or } 50 & \text{ or } 50 & \text{$ ' med lika sannolikhet Det hela gick tillbaka på en bild i Scientific  $\begin{vmatrix} 70 & \text{If } ((A=0) \text{ and } (B=1)) \text{ or } ((A=1) \text{ and } (B=0)) \text{ then } X=X+1 \\ 80 & \text{If } ((A=1) \text{ and } (B=1)) \text{ then } Y=Y+1 \end{vmatrix}$ 

nitlott.)

enda alternativ utan att man då får dubbelt så stor sannolikhet för detta som hos vart Debatten ebbade ut

(P) och flicka (F). De är båda lika Betingarmanbort alternativet P+P åter-<br>sannolika, och svaret på frågan är står tre möjligheter med lika sannolikhet beungar man oon anerhauver  $r + r$  are  $r$  innes motståndare ge sig, men debatten står tre möjligheter med lika sannolikhet. stamen som svaret på Ingan år stålt til mojugneter med inta samnonknet. ebbade ut. Även om en beräkning inte är<br>S0%."<br>F+F har då sannolikheten 1/3 att vara sattesis fågnere i det ble till verkligtellige

"Nej", svarade den andra gruppen.<br>"Om det föds två barn kan drag- något datorspråk Man låter datorn slumper måste ligga närmare 33% än 50%. "Om det föds två barn kan drag-<br>följden vara PP, PF, FP eller FF. PP senerator ta fram slumptal som med lika samanda af då datorn avvärjt något som 13ljden vara PP, PF, FP eller FF. PP generator ta fram slumptal, som med lika<br>utesluts av problemets natur. Det sannolikhet är 0 eller 1 Para hela tiden kunde ha blivit en evig fejd mellan olika utesluts av problemets natur. Det<br>
finns tre andra möjligheter. FF är ... ihop slumptalen två och två och låt pro-<br>
inns tre andra möjligheter. FF är ... ihop slumptalen två och två och låt probara en av den. Sannolikheten för argammet räkna ut hur många gånger av tolsamme för ett si är en deterlighed grammet rakna ut hur manga gånger av tacksamma för att vi är en datorklubb!<br>flicka är 1/3." exempelvis 10 000 par, som man får antingen 0+l eller 1+0 (kalla detta antal for I vanliga fall brukar larmet snart lägga sig  $X$ ), och jämför detta med antalet gånger

säkert lätt skriva ett liknande program i

Två läger att med samma sannolikhet:<br>
Du kommer att finna, att om antalet I VA lager<br>ABC-klubben delades snabbt i två läger. De två mittersta kan inte slås ihon till ett sannolikheten 0.33.

ETT har da sannonkneten 175 att vara ett bevis får man i det här fallet tillräckliga riktigt.

Till slut inskred den gamle läraren Lars Till hjälp för den ovane kommer här en version i QBASIC som praktiskt taget<br>Gjörling med följande besked (Mötet Fritt, alla medlemmar kan testa på sina egna maskiner: alla medlemmar kan testa på sina egna maskiner: 'testar LG:s förslag till koll av PF vara två pojkar) är nog ute och cyklar.  $\begin{array}{cc} \n\text{IF }((a = 0) \text{ AND } (b = 1) \text{ OR } (a = 1) \text{ AND } (b = 0)) \text{ THEN } \\
\text{F }((a = 0) \text{ AND } (b = 1) \text{ OR } (a = 1) \text{ AND } (b = 0)) \text{ THEN } \\
\end{array}$ inlägg. **IF i > 100 THEN PRINT i, y, x, y / (x + y)** ' undviker division med noll

## 14 ABC<sup>bladet</sup> 1996, nummer 5

# and the angers som om man best art and a single metal of Achieva and the angers of the single metal of the single metal of the single metal in the single metal of the single metal of the single metal of the single metal of

Här kommer nu ytterligare en omgång av utdrag från MSG- sättamednågot annat. Rått ofta låser sig editeras direkt?<br>Systemet Denna gång har skarpa av kompetenta utdragare varit det här programmet, och det enda som systemet. Denna gång har skaran av kompetenta utdragare varit det här programmet, och det enda som hjälper är att radera en massa skränfiler mycket restrektiva. De som jobbat med utdragen den här gången och att kopiera in en ny frisk kopia av en mands<br>The som att kopiera in en ny frisk kopia av en mands är Lars Gjörling <6825>, Marianne Funayama <9619> och Erik är Lars Gjörling <6825>, Marianne Funayama <9619> och Erik Rowley <9880>.Man skall då betänka att en liten kvarvarande någon bat-fil som gör hela den här pro-<br>text även betyder att man har fått sålla ut ur en stor textmassa eduren med ett enda kommando.) text även betyder att man har fått sålla ut ur en stor textmassa. <sup>ceduren med ett enda kommando.)</sup> Nej! Den kanske ligger i programy <9880>.Man skall då betänka att en liten kvarvarande någon bat-fil som gör hela den här pro-<br>en betyder att man har fått sålla ut ur en stor textmassa. Coduren med ett enda kommando.) Nej! Den kanske lig<br>igeringen har äv

Redlgfmgen har aven denna gang mnefattat att al/slutande (Text 39gg)Ma,-cassffömbefg <9370> .........\_.................\_..................... utvidningar av signaturer ibland tagits bort. Likaså har citat Ärende: 4DOS vs. WfWg 3.11 (Text 3993) Bengt Âhman <8717>
tagits bort där detta inte försvårar förståelsen av inläggen. Dessa I DOS där jag - jämte Linux - he tagits bort där detta inte försvårar förståelsen av inläggen. Dessa I DOS där jag - jämte Linux - helst Ärende: 4DOS vs. WfWg 3.11<br>har ju en annan funktion on-line än vid denna form av redovis- befinner mig under sessionem har ju en annan funktion on-line än vid denna form av redovis-

![](_page_15_Picture_6.jpeg)

som raderar alla filer i aktuellt bibliotek nbut. Då lär de ju inte raderas av del \*.\* finesser, ej heller kan brukas förmodli- MS> Nej! Denkanske liggeriprogram-UTOM fyra namngivna filer som jag "<sup>?</sup> som i som variant som variant som variant som variant banken?

som raderar alla filer i aktuellt biblio-<br>
del \* \*..?<br>
del \* \*..? tek UTOM fyra namngivna filer som the set of the som that the same the set of the set of the set of the set of<br>jag vill behålla? States och set of the set of the set of the set of the set of the set of the set of the set

det utan testen).<br>Om det är samma filnamn varje gång:<br>med kontroll att filerna finns i en COS-kontrollema instantingat så filen footbar/filen bddr in the company of the filen in the company of the filen dylikt of the filen filen file<br>DEL \*.\* ett tag eller dylikt) ? vad kostar driven? coinffenbnf/\* \* Mvh La" (Text 3991 )i<jeii svensson <s3is> sk.i"°"""?. stöd fö' vilka OS? (."'i":f? RD foohar

Om filema som inte skall raderas har gloris av anen ovenigngt appvak-<br>
välja från gång till gång:<br>
"purge.bat" Om driftsäkerheten i längden vet jag<br>
"purge.bat" Om driftsäkerheten i längden vet jag<br>
"purge.bat" Om driftsäk dpi-lidder. Samma extension, sa kan dd anvanda fungerar \*inget\* av sådant som skalet Om dinsakerheten I längden vet Jag (Delete Exept). Yt-<br>MD foobar (Delete Exept) yt-manars handhar; värst är att. btm-fi-<br>manars handhar; Example 1000arrow extra the extra availa dessa oumbariigara<br>COPY %1 filbar/%1 -"-"- DOS-program från 80-talet...Adios!<br>COPY %4 foobar/%4 LOFT 764 1000ar/764<br>DEL \*.\*<br>(Text 3979) Peter Nermander <8130> DOSDD N.T DIE 11. A. Superior face eller för att koppla till parallellf ll lö <sup>k</sup> <sup>l</sup> ll ll ll- copv fnnbn,/-f (..Aï:n':\*i3:9l:':'t\_)1;°'°'N°""""d" <813°> Dosi>RPMT.i>i1='.> Hnf du irmestentes- °\;.lk:t att °': :a"fårp"'" <sup>ä</sup>

teras med kontroll om de aktuella niederlandet i solut. :-) Kör-pifedit. Kör-pifedit. Körn det finns i biblioteket, om det finns Dock har en upptäckt nyligen gjorts av ikon för den. mvh / Bengan parametrar etc. Mvh Lars

Hej allauppfinningsrika DOS-entusias-<br>
filema "hidden-" eller "read only-" att-<br>
ilevia Xuralmenti et de tannel DOS de de de de de de filema "hidden-" eller "read only-" attter! Kan någon ge förslag på en bat-fil i filerina hidden- efter fead only- au-<br>som redores alle filer i aktualit bibliotek i filott. Då lär de ju inte raderas av del \*.\* finesser, ei heller kan brukas förmodli- MS- A

Stämmer. Det låter som en god ide.<br>Glöm inte bort att ändra tillbaka så att

Anropas med "purge fill bar fil2 bar så hade 4DOS löst det rätt galant med anten for Windows? H/Kjell växla mellan det ena eller andra sättet att sålame att et andra sättet att sålame att et med att et andra sättet att det fil3.bar fil4.bar" "/" är naturligtvis det interna kommandot except. (Text 3992) Marcus Strömberg <9370> except (foo1.bar foo2.bar foo3.bar  $\frac{\text{Area}}{\text{Area}}$ : 4DOS vs. WfWg 3.11 len numera både som intern och extern

att den agerar som om man besvarat alla Ä <enter> på ikonen i Windows ger<br>promptar med Yes, d.v.s. man slippar mycket riktigt en hänvisning till filen frågan om alla filer skall raderas.) / Nermander övrigt inga andra hintar till vilket skal

na att använda ett gammalt DOS-prohjälper är att radera en massa skräpfiler KS>Har duförresten testat Take Com-<br>och att kopiera in en ny frisk kopia av en mand som är 4DOS-varianten för Win-

torn har naturligtvis command.com för bel-a:n och andra tecken står raden ming.<br>
länge sedan fått stiga åt sidan till förmån "COMMAND.COM" angiven. Men<br>
för enimenta 4DOS. Hur man överhu-<br>
skall verkligen detta editeras direkt? vudtaget kunde överleva utan 4DOS är för mig idag en gåta, mitt beroende ka- Nej, man använder förslagsvis PIFtur för dessa bat-filer. De bör komplet-<br>teras med kontroll om de aktuella fi-<br>colut : ) editomsom totalt och ab- editomsommedföljer Windows. Arkiv-

P"'"'"°""'°\*°~ "VW" snenebehsgiiswnnvni<nnnde=n:-:Dos ------------------~ iïšzšzšzšëízizš22:i2352:í:š:š:š:š:š:í:f:i:ï:ízïsïzšfšzïzizïëšfš:š:ï5¥zš:š:š§š:š:í:š:i:š:š:í:š§55522255få§ï:š:ï§š:~ 22% ?x:; :šš;;-\* kön., via Windows fungera, singel: av (\_-Ext <sup>3994</sup> ) Kje" Svensson <5313> (Text 3994) Nell Svensson (Text 3974) Sven Linder <8183><br>
(Text 3970) Sven Linder <8183><br>
Arende: hat-fil annans handhar; värst Arende: 4DOS vs. WfWg 3.11 Årende: bat-fil<br>Ny idé: Man skulle ju kunna ge de fyra i kärkere. Alise surtenisered aganates i wand seus fra DOS writer testatTake Comvill behålla? (Text 3975) Lars Nordström <990> användning av andra skal än MS' eget.

Årende: bat-fil h k d k d k d k d k d gon inställning i lämplig .ini-fil inom på om biblioteksnanning stämmer till inom på om biblioteksnanning i lämplig .ini-fil inom på om biblioteksnanning stämmer till inom på om bibli المات المستعدد العدم العدم العدم العدم العدم العدم العدم العدم العدم العدم العدم العدم العدم العدم العدم العد<br>Eis Kann Laure Conduction of the Conduction of the filema "hidden-" eller "read only-" will and Freed Experimi  $SL >$ Kan någon geförslag på en bat-fil Juerna niaden- eller reda only- vilken? Eventuella andra trick? MvH<br>stringen i den vilken det de land i det de landet de ju inte raderas av Messie

Årende: 4DOS vs. WfWg 3.11

Kanske såhär? (skrivet vid tangentbortattan de bortatt andra tillbaka sa att com du tar och tittar på vad som står (Text 10913) Johan Persson <2397> du kan arbeta med filerna efteråt. Ta sammen in tallninger af (Text 10913 det utan tester):<br>du kan arbeta med lerna elerna. I a under DOS-ikonens inställningar så årende: ZIP-drive Om det år samma funamn varje gång: katalogen, så får du mindre felmed- kauske uet går upp ed jus. Dos-ukuden<br>"purge.bat" sår upp delanden :) Tex: katalogen, in the start associate and start and start and anslutas? SCSI? pa kör med största sannolikhet COM-<br>MAND.COM, varför det är ganska lohied solsta samiolikiet CON-<br>MD footbar anslutas? SCSI? parallell-por-<br>CON finance into finite anslutas? SCSI? parallell-por-<br>CON finance into the same into the same into the same into the same into the same into the same COPY fill bar foobar/fill bar -"-"<br>COPY fill bar foobar/fill bar -"-"- IF NOT EXIST fill txt giskt att 4DOS-finesserna inte funkar./ deilängden (problem som visar sig efter<br>COPY fil4 bar foobar/fil4 bar - - - - - - - - - -

(Text 3978) Kjell Bavergren <5790>
MS>Dock har en upptäckt nyligen Ärende: bat-fil Om det är olika filnamn som du vill<br>Om filema som inte skall raderas har en exports av arten obehagligt uppvak-<br>Arende: ZIP-drive

e pose i man v man v man v man v man v man v man v man v man v man v man v man v man v man v man v man v man v m<br>Och som de flesta sådana här "problem" RD foobar Merine. Daten in the energy is the samma när atten får att med med som de flesta sådana hår "problem" ifter till van Slårnma när man köper, det går inte att att van Slårnma när man köper, det går inte att att van

except (1001.bar 1002.bar 1003.bar <br>foo4.bar) del \*.\* /Y<br>Något senkommet svar, men nu har jag OBS detta är endast förslag på en struk- foo4.bar) del \*.\*/Y Något senkommet svar, men nu har jag variant.

(/Y hör till del, och innebär att den antar gjort allt vad ni sagt åt mig att göra. Alt mycket riktigt en hänvisning till filen<br>dosprmpt.pif i Windowsbiblioteket, i ---------------------- som kommer användas. Tittar man se dan på ovan nämnda fil direkt syns ing-Ärende: bat-fil enting om man använder "editorn" Edit Det här med 4DOS låter mer och mer även om dess storlek är 545 bytes -<br>intressant. Jag får nog pröva det en dag. faktiskt kring 32 K förmig, fast det är en gram. Det är ett ganska speciellt kommu- tecken står raden "COMMAND.COM" nikationsprogram som inte går att er- angiven. Men skall verkligen detta

skall verkligen detta editeras direkt?

..................................\_....\_......... gïdxåedïï Ndrdsddm <99d> Or am <sup>I</sup> wrong? Den kan hämtas från p.std.com/ <sup>i</sup> (Text 3972 ) Arende: bat-fil<br>
He Sven<br>
Egon inställning i lämplig .ini-fil inom på om biblioteksnamnen stämmer till

![](_page_15_Picture_48.jpeg)

diverse tidningstester ge mycket bättre

alla operativsystem som stödjer SCSI. DOS, Windows3.1x, Windows 95, Win-

många kbyte/sekund handlar det om etc. Eftersom slår på strömmen till sin dator- brändes parallellporten etc.<br>Siår på strömmen till sin dator- brändes parallellporten etc. Eftersom egentligen? accesstid på disken? AM> Däre

- 
- 

fungerade med Linux oxå. Stårsom sagt "ytterst viktiga" fråga delar sedan Det finns särskilda grenlådor där samt-<br>Var i ett utmärkt dokument som finns många år datorexpertisen i två läger. UH> Vid avstänening skall man gå var i ett utmärkt dokument som finns många år datorexpertisen i två läger. UH> Vid avstängning skall man gå i liga uttag bryts eller slås på när man någonstans....sa Peter. (-: )

har betydelse i vilken ordning man slår ==:==-:--==-:=========-===:-====-==--:--- der separata kontrollprogram under det behöver komma åt diskettstationen och på strömmen till sin datorutrustning. (Text <sup>10978</sup> ) Ingvar Spetz <8134> att de körs. Det värsta är att man inte vill få undan systemenheten. Datorn skall startas först, sedan bild- Ärende: Ordningsfråga alltidär medveten om att dessa kontroll- Om man inte har ovanligt klena elled-<br>Skärm och skrivare. Vid avstängning Vilken ordning som utrustningen slås program skärm och skrivare. Vid avstängning Vilken ordning som utrustningen slås program existerar och körs. Vill man ningar kan väl en trög säkring minska<br>skall man gå i omvänd ordning. Detta på i tror inte jag häller på. Men, ja

kronor Ä moms oberoende av modell. vilken jag slår på strömmen till alla samtidigt. Det ärtydligen enstorrisk att Huruvida hårdvarans livslängd påver-<br>Om man väljer den externa SCSI-mo- apparater på en gång. Bör jag sluta Om man väljer den extema SCSI-mo- apparater på en gång. Börjag sluta med fåströmspikarsom kan knäckabilligare kas av i vilken ordning man stänger av

Prestanda är jämförbar med en lite äldre det skulle påverka livslängden på da- /Ingvar/ till alla apparaterpå en gång. Bör jag<br>hårddisk. SCSI-modellerna lär enligt torn eller tillbehören beroende på i vil- ---------------torn eller tillbehören beroende på i vil-<br>ken ordning man slår på dem. (Text 10980) Peter Nermander <8130>

att det inte är nyttigt för en bildskärm att Det har nog till viss del att göra med att större än att ditt elsystem klarar den utan inte vet om, men så här var det senast jag vara igång utan någon videosignal in. äldre apparater inte tyckte om att få besvär tycker jag att Du skall fortsätta.<br>Indersökte: På gamla bildskärmar kunde det säkert signaler in undersökte: På gamla bildskärmar kunde det säkert signaler in på signalingångarutan attha Jag kör på samma sätt som Du. Jag Parallell-modellen fungerar endast med vara sant. Men förmodligen har tillver- matningsspänning. började med det på den tiden jag hade en DOS, Windows 3.1x och Windows 95. karna numera tagit höjd för sådant, så Att slå på DOS, Windows 3.1x och Windows 95. karna numera tagit höjd för sådant, så Attslå på allt samtidigt ska inte vara nåt sådan tokig skrivare som jag beskrev<br>SCSI-modellen fungerar i princip med jag tror inte det spelar någon s SCSI-modellen fungerar i princip med jag tror inte det spelar någon som helst problem. /Nermander ovan. M vh den glade pensionären SES roll för modema skärmar.

Däremot riskerar du förr eller senare att dows NT, OS/2, Linux mm. Solaris vet smälla säkringen i väggen om du slår på Ärende: Ordningsfråga Ärende: Ordningsfråga jag ingen som har försökt med, men alltihop på en gång med samma ström- Det här är kanske viktigare än bara en UH> Jag har stött på påståendet att<br>varför inte? Dock är det problem med att brytare. "Yordningsfråga". Det ver

tiska" operativsystemen. Mankaneven- friskt är vilket som är mest skonsamt: som har ansvar för att begränsa elför-<br>tuellt formatera under DOS på någon Attlämnautrustningen jgång alltid, dvg- brukningen i landet tycker sig förligt dokument som hör till Linux och används. Denna "ytterst viktiga" fråga folk stängde av sina datorer när de inte som beskriver problematiken. delar sedan många år datorexpertisen i används. Men om detta kortar dator

lär enligt diverse tidningstester ge sökt att det skulle påverka livslängden stand-bye-läge som vissa faxar och<br>mycket bättre prestanda än parallell- på datorn eller tillbehören beroende printrar i dag: efter en viss stund modellen. **på i vilken ordning man slår på dem.** samhet slocknar fläkten och datorn går periferienheterna inkl skärm slogs på

skaper skulle räcka för bedömma riktig- <4394> dock att detta är en sanning med modifi-<br>heten i påståendet, utan snarare för att Ärende: Ordningsfråga kation. ---------------------- heten <sup>i</sup> påståendet, utan snarare för att Ärende: Ordningsfråga kation. (Text 10955) Anders MOlsson<1019> jag inte tidigare hört talas det, trots att Hej Ulf! Tidigare hade jag all utrustning anslu-<br>Arende: ZIP-drive jag har hållit på med datorer i bra många UH> Jag har stött på påståendet att

Jag har för mig att parallell-varianten av den när den inte används. Denna systemet vid den.<br>fungerade med Linux oxå. Står som sagt "ytterst viktiga" fråga delar sedan

nätdelar (kanske dyrare oxo). Jag inbilkronor stycket Ämoms i ental. 1190 Ärende: Ordningsfråga förut fanns extrakontakter som just star- UH> Jag har nu en "huvudströmbry-<br>kronor Ämoms för ett 10-pack. Jag tycker det låter väldigt långsökt att tade sakerna varf kronor Å moms för ett 10-pack. Jag tycker det låter väldigt långsökt att tade sakerna varförsig i turårdning. tare " med vilken jag slår på strömmen

problem. /Nermander

( Text 10981 ) Sven Wickberg <1384>

"ordningsfråga". Det verkar som om formatera skivorna på de mera "exo- En annan fråga som ibland debatteras olika instanser för helt olika politik. De slår på strömmen till sin datorutrust-<br>tiska" operativsystemen. Man kan even- friskt är vilket som är mest tuellt formatera under DOS på någon Attlämnautrustningen igångalltid, dyg- brukningen i landet tycker sig ha upp- bildskärm och skrivare. Vid avstäng-<br>annan maskin. Det finns ett ganska ut- net runt, eller att slå av den n annan maskin. Det finns ett ganska ut- net runt, eller att slå av den när den inte täckt att man kunde spara massor på att ning skall man gå i omvänd ordning.<br>förligt dokument som hör till Linux och används. Denna "ytterst ----------------------- två läger. :-) livslängd etc så är det <sup>i</sup> alla fall dålig på den. Ligger det något <sup>i</sup> detta? Jag

datorer är försedda med samma slag av printrar i dag: efter en viss stund overk- Ädre utrustningar skulle startas så att

kbyte/sekund handlar det om egentli- påståendet. Inte för mina tekniska kun- (Text 10986) Sven-Erik Svensson har någon betydelse. Min erfarenhet är gen? accesstid på disken? /jp skaper skulle räcka för bedömma riktig- <439

- Söktid 29 mS<br>- Toppöverföringshastighet 1,40 MB/S Det verkar vara senare....:-) Jaghar ännu enheter är när systemet tex går och arbetsrummet och si sedan dess har pro-- Toppöverföringshastighet 1,40 MB/S Detverkar varasenare....:-) Jaghar ännu enheter är när systemet t ex går och<br>- Typisk överföringshastighet interäkat för att proppen har gått, trots frågar en yttre enhet om den är klar överföringshastighet inte råkat för att proppen har gått, trots frågar en yttre enhet om den är klar för blemet försvunnit och det går att starta<br>60 MB/min (SCSI) att jag använt ovanstående metod gan-kommunikation och förv 60 MB/min (SCSI) att jag använt ovanstående metod gan-<br>25 MB/min (parallellport) ska länge. Mvh Ulf. svar om detta. I detta fall skall den vttre svar om detta. I detta fall skall den yttre mvh Anders ------------------------ ---------------------------- enheten startas först eller samtidigt. ---------------------------~ (Text 11007) Peter èstrand <8616> (Text 10976) Peter Fermelin <8190> Det fanns vissa skrivare som inte ville (Arende: ZIP-drive Arende: Ordningsfråga vara med om de inte startades före systevara med om de inte startades före syste- Ärende: Ordningsfråga AM> Parallell-modellen fungerar en- AM> En annan fråga som ibland de- met, men numera undrar jag om det AM> Däremot riskerar du förr eller<br>dast med DOS, Windows 3.1x och Win- batteras friskt är vilket som är mest spelar nå dast med DOS, Windows 3.1xoch Win- batteras friskt är vilket som är mest spelar någon roll längre. En extern CD-<br>dows 95. skonsamt: Att lämna utrustningen spelare är ett annat exempel. Den kan igång alltid, dygnet runt, eller att slå Du inte starta i efterhand, då känns inte samma strömbrytare.

i-) omvänd ordning. Detta skulle vara mer använder strömbrytaren på den utrust------------------------ skonsamt för hårdvaran och förlänga ning (t ex skärmen) som är ansluten till (Text 10968) Ulf Hagström <7615> De som har en BBS snurrande hemma i livslängden på den. Ligger det något i första uttaget. Praktiskt när själva sys-<br>Ärende: Ordningsfråga köket kan kanske bäst dela med sig av detta? star

> Det finns vissa yttre enheter som använstängt av den yttre enheten med sitt kon-

prestanda än parallell-modellen. Väldigtteoretisktkanske man kan hävda Ärende: Ordningsåga Om den totalaeffektbelastningen inte är kas av i vilken ordning man stänger av<br>enheterna vet jag inte, men jag finner det<br>föga troligt.<br>UH> Jag har nu en "huvudströmbry-<br>tare" med vilken jag slår på strömmen<br>till alla apparater på en gång. Bör jag<br>sluta med det?

( Text 10988 ) Anders Ericson <7260>

hårdvaran och förlänga livslängden (Text <sup>10919</sup> ) Johan Persson <2397> ---------------------- ekonomi för landet. har nu en "huvudströmbrytare" med Ärende: ZIP-drive (Text 10972 )UlfHagström <76l5> Hur är det i verkligheten? vilkenjag slår på UH> strömmen till AM> Prestanda är jämförbar med en Ärende: Ordningsfråga En (framtida) lösning är förstås att alla alla apparater på en gång. Bör jag<br>lite äldre hårddisk. SCSI-modellerna AM> Jag tycker det låter väldigt lång- datorer är fö

ner i att bara dra några få watt. först och slogs av sist. På nyare utrust-Vad ligger prestanda på? hur många Ja, jag blev förvånad när jag hörde det -------------------------- ningar brukar de esta påstå att det inte

Årende: ZIP-drive jagharhållit på med datorer i bra många UH> Jag har stött på påståendet att ten till ojordat uttag. Vid påslag av skri-<br>JP> Vad ligger prestanda på? hur år nu. till and thar betydelse i vilken ordning man varen (OKI OL400) med datorn igång HD-kontrollern mm satt på samma kort senare att smälla säkringen i väggen sedan bildskärm och skrivare. dogallt. Efter byte av kort fungerade allt<br>om du slår på alltihop på en gång med Enligt information på Iomegas web-site om du slår på alltihop på en gång med<br>Interview of that någon betydelse tade med att jag glömde mig igen. Det slu-<br>Den enda gång det har någon betydelse tade med att jag hade ett mind är tekniska data: samma strömbrytare. Den enda gång det har någon betydelse tade med attjaghade ett mindre lager av

spelare är ett annat exempel. Den kan om du slår på alltihop på en gång med

Årende: Ordningsfråga köket kan kanske bäst dela med sig av detta? temenheter sitter svåråtkomlig. Prak-<br>Hej. Jag har stött på påståendet att det sina erfarenheter... //Peter Det finns vissa yttre enheter som använ- tiskt

skall man gå i omvänd ordning. Detta på i tror inte jag häller på. Men, jag kan stänga av systemet utan att man först risken för att "proppen" går i tid och<br>skulle vara merskonsamt för hårdvaran tro på att det inte är helt

ae noderna "notebooks". I moderna PC sedan 1986. Arende: Fax, telefon, modem på samma tillfredsställande sätt. Enda möjligheten<br>BIOS finns också funktioner för att han-<br>BIOS finns också funktioner för att han-BIOS finns också funktioner för att han-<br>BIOS finns också funktioner för att hantera enerigibesparing. I kontorsniliger UH> Vid avstängning skall man gå i Ett vanligt problem är plaststiftet på på jack nr 1 och när man gör det fung-<br>teleproppen, jag brukar bryta bort den, erar ingen av telefonerna. Vi nar miljöproblemen blivit så stora att omvänd ordning.<br>
teleproppen, jag brukar bryta bort den, erar ingen av telefonerna. Vi hade inte<br>
då kan jag ha valfri pryl i valfritt jack. Iust att förstöra det för övrigt väl fungrecht intention in the text of the text of the text of the text of the text of the context of the text of the context of the context of the context of the context of the context of the context of the context real text of t från ett antal datorer, skärmar och skri-

diskarna samtidigt så riskerar jag att ledning? Vad har det för betydelse här? jag är oväntat bra. jag är oväntat bra. jag är oväntat bra. jag är oväntat bra. jag är oväntat bra. jag är oväntat bra. jag är oväntat bra. jag

vad solligat du vid gatalikaliske också tid, men där fann vi att vi inte kunde ha att lyfta luren och förstörasändningen? fax eller modem, är fjärrkonfigurerbar huwdsåkring i min bostad så det kan entelefon fungerande och inkopplad på och har en himla massa inställnings-<br>huwdsåkring i min bostad så det kan samma ledning. Jag kan ställa faxen så att den går igång möjligheter. Måste ske även skulle klara din utrustning?<br>Menhar du bara 6 A så? Moderna bostä-

detta räcka utan att brandrisken ökar. der har oftast eluttagen avsäkrade med Nu min fråga: Ibland så får man en tjutande fax i örat.<br>10 A och i kombination med trög säk- 1. Finns det något sätt att fixa detta :-) ----------------------- ring klarar man väl oftast en rel kraig genom en inställning <sup>i</sup> faxen? (Text 10990) Anders Ericson <7260> initial belastning överstigande de drygt 2. År det någon som har erfarenhet av SW> När man bryter platstiftet förstör<br>Ärende: Ordningsfråga 2000W som säkringen klarar vid konti- dessa uta 2000W som säkringen klarar vid konti- dessa utannonserade växelburkar som man den tidigare Telia-prioriteringen, SW> Det här är kanske viktigare än uuerlig belastning. Men det beror ju själva kan avgöra om det kommer fax och flera kan lyfta luren och få linjen bara en "ordningsfråga". Det verkar också på om man belastar sektionen ell också på om man belastar sektionen/ eller prat och koppla rätt? samtidigt. som om olika instanser för helt olika säkringen med annat samtidigt. mvh Hemma hos mig har jag fått, av samma

En (framtida) lösning är förstås att sist. Det förekommer att datom vidstait dyr lösning om man inte har stor fax- SW> Hur mångajackar har du, och i går ut på portarna och känner av anslutningar eller vad det nu är fråga slag av stand-bye-läge som vissafaxar anslutningar eller vad det nu är fråga ---------------------- jackstack? och printrar i dag: efter en viss stund om. Jag kan höra det genom att skriva- (Text 10983 ) Sven Wickberg <1384> torn går ner i att bara dra några få fungerar inte heller om skrivaren inte ledning? med med med met vå, ettan sitter i sovrummet och den

tillbaka. Energy Star och allt vad det I praktiken har jag aldrig haft några samma linje också, men har hittills inte den som beinner sig i den andra ändan heter. NUTEK har gett ut förteckningar märkbara negativa verkningar av att lyckats få det att fungera. Kan mycket inte värd särskilt mycket. :-( // Reine över datorer och skärmar som är ener-<br>sigodkända. Moderna hårdiskkontroll- samt uttag med strömbrytare. Det fung- om en sådan koppling också ställer till en and strömball met and strömbrytare. Det fung-<br>gig odkånda. Moderna hårdiskkontroll-<br>erst ex innehåller ofta också funktioner erar alltid på de datorer som används på det för faxtrafiken eller inte. Ärende: Fax och telef ers t ex innehåller ofta också funktioner erar alltid på de datorer som används på det för faxtrafiken eller inte. Arende: Fax och telefon på samma... för att unwiåm ai; hårddisken simma; min arbetsplats (Och mina 681110- Vi har -~°-------~-°-°~°°------- Åïßfk°mm=f <sup>i</sup> ärendet» Det Visade Sig efter viss inaktivitet precis som det är i kört så med ABC sedan 1980 och med (Text 10984)Reine Marmlind <6259> omöjligt (för oss) att lösa problemet på annet på samma stillfredsställande sätt. Enda möjligheten på samma st

tisk diskussion som ger stöd för tanken. I det jacket som jag har modemet in- att bryta av plaststiften och göra alla

e man mer nur oranig, stena (Sej, dettycker inte jag i alla fall. Kanske Hmmmmm, jag har tydligen ingen pli pryl?<br>elledningar kan vål en trög säkring finns det specialutrustningar som krä- på hustrun slog det migjust. :-) minska isken for and proppen gar i ver speciell hänsyn så man måste nog gör det? :-) // Reine (Refugen) sitterdet jack som faxen är på

alskar ha samnarg så riskerar jog all en kollega till mig har fått hem en fax Hur många jackar hardu, och i vilket av Så kan man tycka det borde kunna fås proppen går "ute i gatan"... från jobbet för att vara nåbar etc. Ho Känner inte till dina maskiner, men vad kopplade den på sin vanliga telefonled-<br>Lettere de fåre fill den dina kontinuerligen om det fungerar uselt. (Text 10991) Reine Marmlind <6259>

des) så kanske din maskinpark år mer<br>des) så kanske din maskinpark år mer<br>des des den kanske din maskinpark år mer

1. Finns det något sätt att fixa detta :-)

politik. De som har ansvar för att be- Anders anders anledning, en fax av annat märke Vad har det för betydelse här?<br>1. RICOH 880MP. Med den är det i alla Innan jag bröt plaststiften så fungerade gränsaelförbrukningeni' landettycker ---------------------- RICOH 880MP. Med den är det <sup>i</sup> alla Innanjag bröt plaststiften så fungerade sig ha upptäckt att man kunde spara (Text 10999) Bo Michaelsson <913> fall möjligt att ha fax på samma ledning intemin kontakt stack som jag villeutan massor på att folk stängde av sina Årende: Ordningsfråga som som telefo massor på att folk stängde av sina Årende: Ordningsfråga som telefon, men man måste vänta tre bara den pryl som satt innerst i stacken.<br>datorer när de inte används. Men om UH> Datorn skall startas först, sedan signaler inn  $UH>$  Datorn skall startas först, sedan signaler innan man lyfter luren för att Man kan lyfta på luren i ett annat rum<br>bildskärm och skrivare startasförst, vara säker på att det inte var till faxen och få en fimoerande " dettakortar datorns livslängdetc så är bildskärm och skrivare. vara säker på att det inte var till faxen och fåen fungerande "konferenstelefon".<br>det i alla fall dålig ekonomi för landet. det i alla fall dålig ekonomi för landet.<br>Hur är det i verkligheten? 1... Det verkar underligt att starta skrivaren separat ledning för faxen är en ganska separat ledning för faxen är en ganska

Årende: Fax, telefon, modem på samma Jaghar fyra jackar och den här sitter som

Jag har f<sup>ö</sup> hört att det är bäst att slå på försöker utnyttja ett nyinköpt Intemet- ringerfel mitti natten, och ställerdumma Allt detta finns ju redan sedan c:a två år alla periferienheter först, sist datorn. ab med Tele2. Hon har modemet på frågor om vart dom har kommit! Då är<br>tillhaka Energy Star och allt vad det I praktiken har jag aldrig haf

kopplat på så sitter,Modem, Fax, Tråd- anläggningarna parallella.<br>UH> Jag har nu en "huvudströmbry- lös telefon, vanlig telefon, det är en an- Vi har sett reklam om m vare.<br>UH> Jag har nu en "huvudströmbry lös telefon, vanlig telefon, det är en an- Vi har sett reklam om mojänger som<br>myh Anders and Vi har sett reklam om mojänger som tare " med vilken jag slår på strömmen senlig längd på propparna som sitter spåstås kunna avgöra om det är en män-<br>till alla apparater på en gång. Bör jag sutanpå varandra, hustrun är livrädd att spiska eller en fax som ri The till alla apparater på en gång. Börjag utanpå varandra, hustrun är livrädd att niska eller en fax som ringer och koppla<br>(Text 10995) Paul Pries <5322>
ill alla apparater på en gång. Börjag utanpå varandra, hustrun är l exåel verätt mellan telefon och fax.<br>Prende: Ordningsfråga under skrivbordet så det får JAG rätt mellan telefon och fax.<br>Paris in städa under skrivbordet så det får JAG rätt mellan telefon och fax.

Om jag drar igång min Sun-3/160 och  $\overbrace{(T_{\text{crit}} + 11005 \text{ N})}^{\text{max}}$  (Text 10985) Sven Wickberg <1384> embag (and the method of the text 11005 ) Ulf Hagström <7615> Ärende: Fax, telefon, modem på samma gare var det mycket sällan som någon någon bedalan som någon han som någon samma gare var det mycket sällan som någon bedal

i gatan"...
ig! Som ursprunging magestaliare vill Mycket intressant med din pil på det ringde. Just nu haller man på att<br>
jag tacka alla för visat intresse. Jag har hustrun....men FUNGERAR alla grejo- flytta ut alla föremå The läst och begrundat inläggen. Tydligen ma samtidigt (och jag menar inte hus-<br>(Text 10996) Anders Ericson <7260> ist: 1964 1999 (Anweis Litwon Nawes 2006) kan jag, utan större oro, fortsätta att trunnu:). Går faxen i gång direkt om det Det betyder att när jag faxar till jobbet så Arende: Graningstragae and starta "hela anläggningen" med en ringer frånf en fax, eller luras man att är det nästan alltid någon som lyfter and tid någon som lyfter and tid någon som lyfter and tid någon som lyfter and tid elledningar kan väl en trög säkring huvudström-brytare. Mvh Ulf. Jyftalurenoch förstörasändningen?När lurenochsägerhallå...men efter enstund elledningar kan väl en trög säkring man bryter platstiftet förstör man den i får vederbörnade ett läskigt pip i luren<br>minska risken för att "proppen" går i (Text 10982) Sven Wickberg <1384> idigare Telia-prioriteringen, och flera och lägger då kvickt på OCH Sun de båda Fujitsu Eagle Arende: Fax, telefon, modem på samma kan lyfta luren och få linjen samtidigt. das faxsändningenplanenligt! Dettycker<br>Sun-3/160 och de båda Fujitsu Eagle ledning?<br>diskarna samtidigt så riskarar iga

. ' . . ning, men det fungerar uselt. (Text <sup>10991</sup> )Reine Marmlind <6259> ------------------------ få äirïåt Endast om faxen är ensam på ledningen, Ärende: Fax, telefon, modem på samma (\_Text <sup>1</sup> <sup>1029</sup> ) Jörgen Turtola <7666>

geställaren troligen har för utrust-<br>ning (med hänsyn till hur frågan ställ-<br>ning (med hänsyn till hur frågan ställ-<br>ning (med hänsyn till hur frågan ställextrem? Köpt för ca två år sedan. Den har fung- trun nu:). Går faxen i gång direkt om Har en delare på jobbet som heter Trio-<br>Nextrem? Trio- ennes ennes erat fint på Refugen under hela denna *det ringer frånf en fax, eller* . erat int <sup>p</sup> <sup>e</sup> gen un er <sup>e</sup> <sup>a</sup> enna etringer r <sup>n</sup> en ax, <sup>e</sup> er uras man me. en <sup>e</sup> ar upp samta en ti röst,

> direkt eller efter ett antal sekunder, jag mycket nöjd med den. Finns på Elfabl.a, har så att den går igång efter ca. 10 sek. tror jag. Jorgen.Turtolaêabc.se

watt. varit påslagen från början. Skulle hatillagt att samma person också används bara om någon "#)&!% idiot

en uden 'n die harmonie haar göra. :-(<br>> Om man inte har ovanligt klena<br>alloduingen kan ule of the sõlming Nej, dettycker inte jagi alla fall. Kanske Hmmmmm, jag har tydligen ingen pli pryl?

 alltidkonsulterabruksanvisningenändå. -------------------------- sistikedjan. Detfinnstelefoner uppsatta (ngr så rignså ragår diskarna samne an går Arende: Ordningsfråga ledning? från museet fanns där och svarade när<br>Start i och svarade när Hej! Som ursprunglig frågeställare vill Mycket intressant med din pli på det ringde. J

att fungera hemma hos min kollega också.

belastning och initialt vid start? Om vi<br>tar hänsyn till vad den urspunglige frå-<br>nextällaren trolligen har för utnut- tagning. Sändningfungerar intealls, men SW> Mycket intressant med din pli på SW> Någon som kan rekommen

Jag kan ställa faxen så att den går igång möjligheter. Måste också säga att jag är

Jag använder en omkopplare som heter Frågor i ämnet besvaras gårna av min<br>
THE STICK. Den känner igen telefon-<br>
kollega...Mvh - Bengt -:->> lerna får under några omständigheter laddar det på nytt?<br>
fax-och modemsignaler. fax-ochmodemsignaler.èterförsäljare: <u>www.www.www.www.www.www.maxelianer.extiga 45 grader Celsius.</u> Detta för-<br>DATAFANT AB, Box 54, 24521 (Text 2410) Nils Hammar <4341> kortar batteriets livslängd avsevärt.

![](_page_18_Picture_3.jpeg)

Statement and kind and the statement of the statement of the statement of the statement and the statement of the statement of the statement and the statement and the statement of the statement of the statement of the state

leu kai solli lillelatiet en koncentrelatiet av 350 kr netto. De är ganska tåliga men packen har ett termorelä som avbryter ningsströmmen är märkefekten (mA/h)/<br>18 juni 2008 ammoniak (NH3) i vatten män måste vara noga med llellalla variantinlalla (Nills) i vatten man måste vara noga med att kyla den laddning/urladdning om yttertempera- 10 \* 14 timmar och urladdningen är en die energikälla varma sidan med en fläkt på en kyl-<br>(H2) varmar uppm (H2O), vallis upp lied ell ellergikalia varma sidan med en fläkt på en kyl- turen på cellerna överstiger 45 grader tiondel avmärkströmmen. De håller fort-<br>(El, gas osv). Ammoniaken avgår som still fläns annars är man av m (El, gas Gev). Anunomaken avgar som flåns annars är man av med sin inves-<br>gas och transporteras via ett rör till flåns annars är man av med sin inves- Celsius. Om någon av ovanstående celler blir Jaghar också "räddat" NiCd dan av kylens (frysens) utsida. Via ett<br>kapillärrör går sedan den vattenfria, fly-<br>kapillärrör går sedan den vattenfria, flykapularior går sedan den vallenlina, liy-<br>tande ammoniaken till en förångare (kyl-<br>tande ammoniaken till en förångare (kyllande ammoniaken un en iorangare (kyl-<br>elementet) dår "värmen" inne i kylskå- ur cigarettutaget. Först var jag mycket laddas med en ganska hög spänning<br>net för den flytende ammoniaken att innponerad hur lätt den måste snur llallellalla "varinen" land i kyiska-<br>llet den flytande ammoniaken att imponeradhur lätt den måste snurra tills TD> När jag ringde till tillverkaren<br>staren till som urget ska-- innen ska-- i jag insåg att peltier-elemente pel lall den hydnoe annikunaken au jag insåg att peltier-elementet nu fung- och frågade sa manatt jag kunde ladda dad cell. Detta är en changstagning men overgå i gasform samtidigt som den tar erade som batteri och genom a llalla lallalla varian med som batteri och genom att försöka batteriet utan att det var urladdat. det lyckas ganska många ggr. I och för urlalla men de utan att det var urladdat. Det lyckas ganska många ggr. I och för utan opp varikultureligi. Enter duta hassu han<br>
overföra ammoniaken (gasform) till löst<br>
form och eftersom ammoniak löses<br>
form och eftersom ammoniak löses sina båda sidor (=värma den kylda ölen) Visst kan man det men det finns llall licll latt licellig all llatten som tillförde än mer Om man inte cyklar batteriet med hela ensaksom till med hela Ensaksom som tillförde än mer Om man inte cyklar batteriet med hela Ensaksom aldrigåratt som aldrigåra llellellalla varmluft... :- dess kapacitet så kommer det så små- ett batteri i direkt i solen på sommaren.<br>med ammoniakfattigt vatten som fått lled all llidlalandligt vallen som latt Får införa elektronik med transistor och ningom att "komma ihåg" att det inte Temperaturen i batteriet kan då bli be-<br>kallna och överförts frånden uppvärmda zenerdiod så att fläkten

Lillig klunskaper som överstiger minnester Eirende: NiCd-batterier och laddning? fått den här "minnes" effekten. krävs kunskaper som overstiger mina att TD> Köpte en trådlös telefon med ett Det bästa för batterierna är som sagt att Det bästa för batterierna är som sagt att Det bästa för batterierna är som sagt att Det bästa för batte för att riktigt förstå vad som händer. Jag<br>har fått det här förklarat av min kollega NiCd-batteri. I butiken sa säljaren att TD> kunde ligga på laddaren när jag ladda ur dem helt innan man laddar<br>här på iobbet (han är kult

ullkyllskapet och vanua det upp och ner.<br>Det fick stå så ett partimmar, vändes sen med 1.2 som är märkspänningen för 0.03 - 0.05 \* batterikapacitet(mA/h). De blir dock inte som nya, men betydligt

Text 11031) Jan Holmberg <8403>
illbaka och sattes på plats och därefter varje cell). Varje cell har en viss bety-<br>
(Text 11031) Jan Holmberg <8403>
fungerade kylskåpet perfekt en tid till.<br>
Arende: Fax och telefon på samm SW> Någon som kan rekommendera kan man kanske räkna ut VARFÖR görande för NiCd-batteriets livslängd är dock upp med laddare av äldre och enk-<br>en dylik pryl? man måste vända på åbäket då och då laddnings och urladdnings tem

Oftast för båtbruk, husvagnsbruk eller<br>som portabel kylboxtill bilen. Inga vätssomportabel kylboxtill bilen. Inga väts-<br>kor eller gaser som kan läcka ut. Dock strax under 1.5 Volt men faller snabbt kor eller gaser som kan läcka ut. Dock strax under 1.5 Volt men faller snabbt *TD> Kan jag ladda utan att batteriet*<br>så får man hålla koll på fläkten eftersom till "arbetsspänning" (1.25 Volt). När *är helt tomt?* (1ext 2576) Bengt Bengtsson <4298>
peltierelementen kan förstöras om de ellen når ned till 1.2 Volt, så finns inte<br>Arende: Kompressorlösa kylskåp blir för varma. Den enda rörliga delen är mycket energi kvar och batterispån ryvariaa jaguse orgina maggee na kylfläkten, och det är oftast en vanlig ningen faller därefter mycket snabbt. De spänningen är ca 1.1-1.15 Voltnär batte-<br>på jobbet (jag läste detta där hemma och kan även någon hundring. H men.......<br>Kompressoriösa kylskåp var nog de för-<br>sta som gemene man kunde köna och bra i stugan utan elektricitet, men med urladdas helt. Man in en kall och kan då betraktas som "tomt".<br>sta som gemene man kunde köna och b

Arende: Kompressorlösa kylskåp ggr märkströmen (mA/h) så att cellerna Jag har NiCd celler som jag på prov att<br>I ett kärlsom innehåller en koncentrerad BB> Ett element kostar mellan 200 - inte blir för varma. De flesta batt

he and the state of the state of the state of the state and the state of the state of the state of the state of<br>denote the state of the state of the state of the state of the state of the state of the state of the state of llellell all lilllell som glis som glis ningen sjunker under ca 10 volt. MVH/ något minne i vanlig bemärkelse men riet lika mycket som om det uppnått av alle uppnått

losningen ullbaka ull kokaren.<br>Det är "naturligtvis" inte riktigt så en-<br>Lat Sa det Gana and te enkelillandes i det is, vänd på den så värmde den istället viset och laddar det igen så kan man få och urladdningar. Oftast så Det at hanningevis line i kugi så en-<br>Del ligt det finns en del tryckskillnader i det is, vänd på den så värmde den istället viset och laddar det igen så kan man få och urladdningar. Oftastså laddarman<br>Social sägar med try llell lot lill lalla lill lill landet av och isbytama lossnade och föll ner. Fast upp kapaciteten igen. Då måste man ha ej ur cellerna helt, utan de underhålls-<br>Systemet som måste ellimineras och för den var ganska dyr, me sysiemet som haste emmineras och lord den var ganska dyr, men den skulle man en yttre strömkälla (med ström- laddas. T.ex. sätts mobiltelefonen i<br>det ändamålet användsvätgas (H2) som ha. Tog inte många minuter innan det be llel llel lalla lella lella lalla vallgas (H2) som ha. Tog inte många minuter innan det begränsning) och för ändamålet en bra laddningsaggregatet efter varje an-<br>har till uppgift att hålla den particilla blev isbitar. Ha d

lellong in the state of the transmission of the transmission intervention of the summer text of the properties intervention of the state of the transmission of the state of the control of the state intervention of the sta

Jag Kommer mag min jaders ve och ett enkelt sätt....men jag skall försöka. ganska stor "egenurladdning" ca 1% så loroannelse over dessa kylskaps dallga Först: Ett NiCd-batteri består av ett an- per dygn! Detta kan kompenseras med behöver man göra detta 5-6 gånger för verkan. Han var då tvungen att montera Verhalt Halt var da tvulgen at hontera<br>ut kylskåpet och vända det upp och ner.<br>Da fick at at att massiumas ut adasen med 1.2 som är märkspänningen för 0.03 - 0.05 \* batterikapacitet(mA/h). De blir dock inte som nva, men be

:-).<br>Frågor i ämnet besvaras gärna av min laddning, stor belastning.) Ingen av cel-DATAFANT AB, Box 54, 24521 (Text 2410) Nils Hammar <4341> kortar batteriets livslängd avsevärt. På moderna laddare så ingår det en au-<br>Staffanstorp, tel 046-250010, fax 046- Årende: Kompressorlösa kylskåp Denna temperaturh man numera kan köpa på många ställen om den överstiger 1.5 ggr batteriets långre livslängd. Ett batteri "mår" alltid är istället försett med peltierelement. märkström (mA/h). Detta är denna typ bäst av att jobba med åhelaå

ill "arbetsspänning" (1.25 Volt). När är helt tomt?

ues av Bauzar von Piaten på 30-40 talet<br>men kom inte till användsning förren på i ustilligar i göra det i den av fabrikanten rekom i ustningen stå på när den inte används<br>S0 talet alternativt att du skaffar en modern lad-. . Text 2426 Peter Isoz <2 164> rier åe en hand bör öras med max 1.5 dare som har denna funktion.

(ammomakosimigen a lådat ar vall PI helt klart tappar batteriet kapacitet om denna temperatur vid laddning/urladd-<br>
ten).<br>
Ammonisken från kondenserne baseba ammodan :-) Ammoniaken från kondensorn absorbe-<br>
ras av vattnet och kommer då att "flyta" (Text 2428) Erik Nyman <9520> återställa men för det ändamålet måste Mvh - Bengt -:-)><br>
at dat tungar uttrat. Man kan med att "flyta" (Text 2428 llasav valliteloch kollinlel vallat hyva Meende: Kompressorlösa kylskåp man använda en yttre belastning och meeterman man använda en yttre belastning och meeterman man man använda en yttre belastning och meeterman meeterma på det tyllgle value. I mall han lille ett sånt? bevaka batteriet noga så att cellspän-<br>"bråddavlopp" då överföra ammoniakbladdavlopp da overlola animoniak-<br>Idsningen tillbaka till kokaren". Jag såg en gång en ismaskin man kunde ningen inte understiger 0.2 Volt. Om Årende: NiCd-batterier och laddning? har till uppgift att hålla den partciella<br>
tryckskillnaden mellan kondensator och blev isbitar. Ha de! Erik belastning (glödlampa/or går bra). De vändning. Huruvida man ska ladda ur<br>
förångare and ackumulatorerna en gång i glydam and ackumulatorerna en gång i månaden<br>Torångare. (Text 2446) Bengt Bengtsson <4298> utrustningen klarar inte detta om man finns det<br>En mycket finurlig konstruktion där det (Text 2446) Bengt Bengtsson <4298> utrustni

llal lati ust hat lockslatat av inin Konega<br>här på jobbet (han är kyltekniker). Han innen jag laddade upp det igen. An- att helt ladda ur batteriet en gång i en så kallad minneseffekt som innebär<br>rekommenderar en fortsatt

Om man då tömmer batterierna helt och llabilan" om denna konstruktion.<br>Jag kommer ihåg min faders "ve och banska svår sak det här att förklara på Underhållsladdning: NiCd celler har en därefter laddar dem fulla några gånger<br>Sahannalaa<sup>n k</sup>iter dana kulakåra då

jag fått höra att man tydligen kan få liv även gäller det utmärka programmet Arende: No Authorization?<br>i dem igen genom att polvända dem. Eudora Light 1.5.4. ulf <m9656> OJ> Men är funktionen bara avsedd Nar det galler danga blyoauerier sa har antet hinan, men jag vor antet annou att polytiste att man tydligen kan få liv aven gäller det utmärka programmet Arende: No Authorization?<br>i dem igen genom att polytista dem. Eudora Maiuimmer bauerieihelt, och därefter ------------------------- för SYSOIWM? <<|.llL' minus och minus blir plus. Detta skall Ärende: Atomur som gjort att batteriet blivit obrukbart. grammet som ställde datorklock<br>Man kan tydligen genomföra detta flera internetklockan ? Jorgen. Turtol Man kantydligen genomföradetta flera intemetklockan ? Jorgen.Turtol Jag försökte uppdatera en av filema <sup>i</sup> \ gånger så länge som det inte är kortslut-allention miniminister som som jag inte gånger så länge som jag inte<br>ning i någon cell. Sulfatering sker så vitt (Text 7625) Ralf Lindström <9250> underhållit på länge. Jag följde i ningi någon cell. Sulfateringsker så vitt (Text 7625) Ralf Lindström <9250> underhållit på länge. Jag följde instruk-<br>jag nu förstår enbart på anoden, och en Årende: Atomur tionerna i FAQ:en och laddade upp en uppbyggd, så anod och katod kan utan programmet som ställde  $JT$ ><br>större nrohlem skifta nlats. klockan mot internetklockan? enligt uppgift lösa upp den sulfatering Vad heter och var får jag tag på procession (Text 2994) Per Sandin <9051>
Man kantydligen genomföra detta flera internetklockan ? Jorgen. Turtol Jag försökte uppdatera en av filerna

klarar sig visst och laddar gladeligen på ( Text 7647 ) Sven-Erik Svensson mvh, //Per fel håll. Detta fickjag veta genom att en <4394> ------------------------ kompis råkat få tag på en bubbla där Ärende: Atomur (Text 2999 ) Mats Dufberg (Text 2999 ) Mats Dufberg (Text 2999 ) Mats Dufberg (Text 2999 ) Mats Dufberg (Text 2999 ) Mats Dufberg (Text 2008) (Text 2008) of the fact of batteriet var felvänt. Enda problemet Hej Taisto! han fick var att radion som han monte- TK> Jag tror att man kan köra mot PS> När jag försöker titta på den<br>rade inte fungerade. Efter att ha vänt time.abc.se fastän man loggar in hos nyuppladdade filen med Netscape får batteriet till minusjord så fungerade raväxelströmsgenerator för att det skall gå

# Möte Internet

(Text 7519) Lars Stjernström <10214> stiftender als stiftender als stifting and stift of the states in the state of the stifting of the strength of the strength of the strength of the strength of the strength of the streng  $\frac{\text{Arende: Hur far man en egen hemsida}}{\text{at visa bilder?}} \qquad \frac{\text{NIOUE}}{\text{in.html}}$ 

och därefter adresserades bilderna till (Text 2933 ) Ove Johnsson <10183> servem från indexsidan i editorn. Skic- Ärende: No Authorization? iaan maaksidan van Karlinger (.Text 3004 ) Johan Persson <2397><br>
kade sedan in indexsidan och övriga När jag försökte använda funktionen (.Text 3004 ) Johan Persson <2397>

skall hantera PGP. Förjagstår infördet tion är inte nämnd i FAQ:en, så jag problemet att det är någon som vill att undrar om det år meningen att "gemene manskall kryptera brev som skall gå via man" (= aktuell medlem) ska kunna internet. Tips på programvara. Går det använda den !?! M v h Ove J. att använda Eudora light? Eller måste -----------------------« man skaffa sig andra som kan hantera det hela på ett bra sätt? MVH kilen Ärende: No Authorization?

För PGP-krypteringrekommenderarjag (Text 2944) Ove Johnsson <10183> starkt ett program som heter PGP ;) Ärende: No Authorization? PGP är ett separat program alltså. PC- OJ> "Authorization Failed." versionen är för MSDOS och har obskyra  $JP$ > Det är till för den som lägger upp options på kommandoraden. Jag tycker hemsidorna, inget för gemene man. sådantärcharmigtmenfördesomtycker illa om det finns det grafiska PGP-shells Det svaret förstod jag inte. Är funktioförbåde MSDOS och Windows, såman nen avsedd för att administrera MIN behöver inte plugga options om man hemsida? I så fall borde inte JAG få inte vill. svaret "Azion Failed" ovanl? Men är

bättre än de var tidigare så länge som de Jaghar hört att det finns PGP-plugins till funktionen bara avsedd för SysOparna?<br>inte överladdats så att elektrolyten tor- olika mailprogram, så man kan kryp- Då verkar det vettiga olika mailprogram, så man kan krypkat bort.<br>När det gäller dåliga blybatterier så har tället innan, men jag vet inte om detta tället innan, men jag vet inte om detta (Text 2946 ) Bo Kullmar <1789> 3ven gäller det utmärka programmet Ärende: No Authorization?

(Text 7624 ) Jörgen Turtola <7666>

Vad heter och var får jag tag på pro- (Text 2994) Per Sandin <9051> grammet som ställde datorklockan mot Årende: access forbidden

ordinär blyackumulator är symmetriskt JT> Vad heter och var får jag tag på ny fil. När jag försöker titta på den<br>uppbyggd, så anod och katod kan utan programmet som ställde JT> dator- nyuppladdade filen med Netscape får

ät pipan. En del likströmsgeneratorer ----------------------- instållningama.) Hur görjag? \

(Text75l6)Jl <sup>P</sup> Varfördet?Duskriverbarainiadress- . rutan på netdate orden time.abc.se och Pröva med följande kommando på Tur får man en egen hemsida den behöver inte logga in hos någon annan kommandoraden chmod a År fil.html Arenoe. Hur har man en egen nemsnua behöver inte logga in hos någon annan kommandoraden chmod aÅr fil.html<br>att visa bilder?!<br>att visa bilder och stattet av statte annan annan statte annan statte annan statte annan läsas av Unix är väldigt noga med att filnamnen and undergen internetieverantör. Så fung- för att file<br>stämmer överens, en skillnad på stora av nix v gtnoga att för mig men läsas av nix v gtnoga att att att i . . erar det för mig, men jagkör Win95. Det kanske är annorlunda om man kör Win-

M v h Den glade pensionären SES

![](_page_19_Picture_30.jpeg)

textsidor. Sedan funkade det! byebye "Administrera Hemsida" via Netscape Afendïj access forbidden ,, . (Text7531) Anders Kihlberg<10272> skedet "Authorization Failed." Jag var Ärende: PGP mestnyfiken; detfinnsju andra vägaratt År det någon som kan ge tips på hur man komma åt sin hemsida. Men denna funk-

Det är till för den som lägger upp hems-<br>idorna, inget för gemene man. /jp

(Text 7536 )UlfHärnhammar <9656> idorna, inget för gemene man. /jp Ärende: PGP ----------------------

min publicåhtml-katalog som jag inte större problem skifta plats.<br>
För övrigt kan detta resultera i en obe-<br>
För övrigt kan detta resultera i en obe-<br>
forbidden by user". Jag antar att jag För övrigt kan detta resultera i en obe-<br>haolig överraskning för hatteritiuvar. Om min fillista stämmer finns måste ändra läsrättigheterna för den Bakspänning kan ju bränna ett och an- ndate104.zip i/prog/win3/comm/time nyppladdade filen. (De gamla filerna<br>nat i moderna bilar. Det räcker med och ndate107.zip i /prog/win32/net/ går att titta på precis som förut, och j nat i moderna bilar. Det räcker med och ndatelna bilar. Det räcker med och natt titta på precis som förut, och jag<br>1. Det räcker med och natt mår inte ändrat något i defaultordinär blyackumulator är symmetriskt  $JT$ > Vad heter och var får jag tag på ny fil. När jag försöker titta på den<br>uppbyggd, så anod och katod kan utan programmet som ställde  $JT$ > dator-<br>större problem skifta plats. kloc

time.abc.se fastän man loggar in hos nyuppladdade filen med Netscape får<br>någon annan Internetleverantör. jag beskedet "file exists, but access dion också!<br>
forbidden by user". Jag antar att jag<br>
Det går alldeles utmärkt! *forbidden by user"*. Jag antar att jag måste ändra läsrättigheterna för den nyppladdade filen. (De gamla filerna  $TK$ > Ja, bara man loggar in utifrån ex: går att titta på precis som förut, och jag via/programbanken. **har** inte ändrat något i defaultinställningarna.)

och små bokstäver räcker för att det inte<br>
dows 3.xx? (Text 3002) Henrik Andréasson<br>
M v h Den glade pensionären SES <9061>

Ärende: access forbidden

att visa buder !!<br>Tack för svaren! Det hela löste sig ge- MWWW SHOME funkar på samma sätt som tilde<br>nom att bildfilerna skickades in först. (men msg blir inte arg) //mvh Henrik <hanÉabc.se>

Fixat ("chmod 644 konsult.html"). /jp

![](_page_19_Picture_49.jpeg)

1996, nummer 5 **ABC<sup>bladet</sup>** 19

# Hur man lägger upp sin hemsida hos ABC-klubben

material, och bara behöver lära dig lite är exempelvis kom- <u>andrallaringar som som den HTML-</u> mer om hur man sänder upp det till UNIX- mandot som fram-<br>miliän, och "grotter omkring lite grond miljön och "grottar omkring lite grand tvingar ny rad. Med  $\frac{Denda}{\sqrt{D}}$  ar den anara i var serie av se hur man gjort.

inte vet vad HTML är för någonting. Det das för att ange att ett *nar. Denna vikt är också ett av* att vistas i landet av att vistas i landet av att vistas i landet av att vistas i landet av att vistas i landet av att vis är nämligen det språk eller format som visst kommando skall *skälen till att vi publicerar den* i stället för att hemsidorna ska skrivas i Förkortningen upphöra att ha verkan. *Som den första i denna serie*. står för HyperText Markup Language - en Här finns ingen an-<br>
kod som anger för en s k Web-läsare hur ledning att beskriva kod som anger för en s k Web-läsare hur<br>texten skall visas i en dator uppkopplad mot Internets World Wide Web (WWW). Hedman skrev en tämligen omfattande (.gif) med lämplig bakgrundsfärg som du<br>Det finns en uppsjö web-läsare. Mest före- genomgång i ABC-bladet pr 4/95. En bok kan använda Det finns en uppsjö web-läsare. Mest före- genomgång i ABC-bladet nr 4/95. En bok kan använda.<br>kommande är Netscape. Många kör Mosaic i ämnet som fått mycket goda recensioner eller Internet Explorer etc. Det fiffiga med år Internet. HTML-boken. Rolf Staflin. Att lägga upp sina hem-HTML är att inga speciella krav ställs på Pagina. Kostar 392 kronor. Omfattar 242 Kulled Sidor hos ABC-klubben... den dator som dokumenten skall visas på. sidor. Är 1,7 cm tjock. Systematiskt upp-<br>Det spelar ingen roll om datorn bara kan alsod på svenska. En utmärkt genomgång visa text eller både text och bilder samt Diskett medföljer i PC-format (Mac-disk skriver hemsidor, säger jag 'bye-bye'. Du spela upp ljud. Det är totalt ointressant om kan också fås på begäran) och på den finns får väl lägga undan den här artikeln och den som är uppkopplad mot nätet använ- bl.a. en enkel HTML-editor som heter läsa vidare när du blivit klar med dina der Macintosh med pytteliten niotums bild- HTMLEASY som får provas gratis i 30 sidorna. skärm, eller sista skriket av något PC- dagar. När Du äntligen fått dina hemsidor monster med 21-tums och miljoner färg- I klubbens programbank finns HTML- färdigskrivna, så är det dags att provköra schatteringar. HTML-koden talar helt WRITER Enannan shareware är Webedit. dem. Man laddar helt enkelt sin Webenkelt om för Web-läsaren hur hemsidan En bra kommersiell produkt är INCON- läsare och kör lokalt, utan att vara upp-

aktiva hänvisningar till annan text inom en ordbehandlare och får se hur det ser ut modemet är påkopplat, brukar man ofta sidan, eller till andra separata sidor som på skärmen (WYSIWYG). Den nödvän- tvingas lägga in en låtsasfil i dess biblioskall läsas in, eller till någon anan domän diga HTML-koden skapas då automatiskt. tek. Den heter MOZOCK.DLL och kan (Web site) ute på Internets enorma världs-<br>Det finns också många ställen på Inter- fås från Klubbens programbibliotek. Du

1. For the contract of the contract of the contract of the contract of the contract of the contract of the contract of the contract of the contract of the contract of the contract of the contract of the contract of the con HEHISIQA I ABC-KIUDDEH!<br>Många medlemmar har redan egna hem- ('highlighted') Genom att klicka på tex- har jag länkartill just sådana kurser och en Många medlemmar har redan egna hem- ('highlighted'). Genom att klicka på tex- harjag länkartill just sådana kurser och en<br>sidor, s k web-sidor (WWW-sidor) här intentionen en hild), ber du Web-läsaren del tins sidor, s k web-sidor (WWW-sidor) här i ten (eller på en bild), ber du Web-läsaren del tips.<br>ABC-klubben. Jag förvarnar att artikeln att konnla die vidare till nåeon annan Fitt ar ABC-klubben. Jag förvarnar att artikeln att koppla dig vidare till någon annan Ett annat smart tips är att besöka några<br>Är ganska lång, men den vänder sig till domän (Website) utenådetenorma World bra hemsidor hos någon av ar ganska lång, men den vänder sig till domän (Web site) utepå det enorma World bra hemsidor hos någon av våra medlem-<br>Sådana som fortfarande inte har egna hem- Wide Web (WWW)

Sider och som vill lära sig mer om detta. Det största arbetet består alltså i att härefter på Save as och sparar sidan som<br>Om du redan vet hur man skriver hem- skriva i HTML Dukan skriva all kod med till med tillägget htm. Om du redan vet hur man skriver hem-<br>sidor i HTML, men är osäker på hur de en vanlig ascii-editor och knacka in alla File och på Print och skriver ut den aktusidor i HTML, men är osäker på hur de en vanlig ascii-editor, och knacka in alla File och på Print och skriver ut den aktu-<br>skall sändas upp till ABC-klubbens dator, kommanden för hand. De inleds med en ella hemsidan på pa skall sändas upp till ABC-klubbens dator, kommandon för hand. De inleds med en ella hemsidan på papper. Tag sedan en hoppa direkt till avsnittet "Nu skrider vi samper. Tag sedan en hoppa direkt till avsnittet "Nu skrider hoppa direkt till avsnittet "Nu skrider vi vänster vinkelhake < dvs det matematiska texteditor och skriv ut .htm-filen på pap-<br>till verket". timindre än" och avslutas med det per. Nu kan du sätta dig ned i lugn och ro<br>Om du redan har färdigt hemside- matematiska tecknet "större än" <RR> och jämföra textsidan med innehållet i

upphöra att ha verkan.

ledning att beskriva **the Sar upper State of the Section Contract up** turhittardu också<br>HTML i detalj. Åke turhittardu också

i ämnet som fått mycket goda recensioner lagd på svenska. En utmärkt genomgång Till dig som ännu inte lärt dig hur man

skall visas på bildskärmen. TEXT SPIDER från dustin. Kostar 659 kopplad på nätet. För att exempelvis Net-Hypertext betyder att texten innehåller kronor. Med den skriver du ungefär som i scape skall acceptera körning utan att

Har du fortfarande ingen omspännande WWW. Sådana s k hyper- net där entusiaster också lagt upp hela

sådana som fortfarande inte har egna hem-<br>Sidor och som vill lära sig mer om detta. Det största arbetet består alltså i atte härefter på Save as och sparar sidan som matematiska tecknet "större än". <BR> och jämföra textsidan med innehållet i

darinne"- gå direkt till "Äntligen dags att <p>skapas nytt stycke. Mormation som ligger på de hem-<br>
latt se hur det dagga upp hemsidorna..." Centrerad text inleds sidor som medlemmarna kan ha fungerar i prakti-Därmed har jag förhoppningsvis garde- med <CENTER> och | hos ABC-klubben. Vissa medlem- | ken är som att rat mig för eventuellt gnäll om att "oj, vad avslutas med </CEN- mar har kallat den Bills lilla röda resa utomlands<br>mycket det var att läsa". TER>. Observera att resa utomanden sultan sultan sultan sig lanför att markera vilken vikt den Kvar är nu du och de andra läsarna som bråkstreck skall använ-<br>Le vet vad HTML är för någonting. Det des för att ange att att *har. Denna vikt är också ett av* det språk genom

plugga i gramma-

döper helt enkelt om den från MO- Nu skrider vi till verket. Nu skall jag beskriva hur jag gör. Jag ZOCK.DLL till WINSOCK.DLL. Då går 1. Skriv först Din huvudsida. Döp den till påstår inte att detta är det enda sättet.

Kolla att allt fungerar som du tänkt. Det är skall vi sedan döpa om den till INDEX man sätter igång med själva hästarbetet att Lägg ineventuella URL-länkar och län-<br>Lägg internet-lösenord: ditt internet-lösenord

20 ABC<sup>tosses</sup><br>
doper helt enkelt om den från MO- Nu Skrider vi till verket.<br>
20 ABC<sup>tosses</sup> 1. Skriva hur jag gör. Jag and Konstanting and Konstanting and Hermann Mo- 2000 and the state of the method state.<br>
Nu skrall in Grundsidan skall ha namnet INDEX skriv gärna alla Dina extrasidor fär-<br>
Skriv gärna alla Dina extrasidor fär-.HTML och absolut inget annat. Då är den digt, så att allt fungerar från första början. meny trycker du på bokstaven 'U' så komåtkomlig från nätet. Denna sida skall en- Óbservera, att i vissa fall kan det vara mer du direkt in i UNIX. ligt ABC-klubbens bestämmelser inne-<br>bättre att lägga ett "ankare" (HTML-sök- UNIX-kommandona skall ges med små hålla informationer om dig själv för att du märke) inne i en lång text och låta läsaren bokstäver. Var försiktig och noggrann. skall få den anmäld på Klubbens förteck- honna dit i ett och samma dokument UNIX är ett ganska oförlåtande system! ning över medlemmarnas egna hemsidor. För det mesta latt bättre att arbete. Nu ger du kommandot

sidor till sitt eget hembibliotek hos ABC- interesses in som have som have med med med public\_html cd public\_html klubben, den s k UNIX-miljön samt göra Många brukar ha texten på en färgad dem åtkomliga för alla som via Internet bakgrund till texten Det finns två uppfatt-<br>Din egen hemsida. Om går in till ABC-klubbens s k URL ningar om hur man bör gå till väga. En det ännu inte finns någon hemsida, så (internetadressen) som för ABC-klubben skola hävdar att man lägger upp bakgrun- måste du skapa den med kommandot

Din klubbsida är åtkomlig på adressen http://www.abc.se/~m9999 där 9999 är  $\langle \text{body background} = \text{velocity} \rangle$ ditt medlemsnummer. Om du tycker detta För att skicka filerna till ABC-klubben är oklart titta på min adress som jag berät-<br>En annan skola gör gällande att bilder använderjagTELIX med Zmodem-proto-

# den berömda s k FAQ Direktkommando av följande typ

Ofta när man som nybörjare ställer en on and hand temporary same of the state of the state of the state model of the state model of the fråga i ett möte, så brukar DSG (de stora  $\leq$ BODY BGCOLOR=F7F16F> detta för att tala om för UNIX att ta emot grabbarna) hänvisa till FAQ. Faktum är belastar nätet mindre, och torde fungera filer (receive zmodem) att där står allting så pass klart och tydligt att den här artikeln egentligen inte borde und moderna web-lasare. Exemplet ALT-S för Sänd och pilar mig ned i<br>heböves Men jog vänder mig in till dem ovan ger en rapsgul färg. behövas. Men jag vänder mig ju till dem <sup>ovan ger en rapsgur rarg.</sup> rullgardinsmenyn till raden Zmodem och som vill ha lite mera informationer än vad<br>2. Provkör hela systemet lokalt i Din Net-<br>2. Provkör hel systemet lokalt i Din Net-<br>2. Provkör hela systemet lokalt i Din Netsom vin ha lite mera informationer an vad<br>som framgår av den berömda FAQ. Många signe (eller annan Web-läsare) genom att Härefter ger jag ett kommando som en<br>klicka på Arkiv Open File tle klubbnedlemmar påstår inte alls be att bli matad med stekta sparvar är alltid kicka på Arkiv, Open File.<br>
Att bli matad med stekta sparvar är alltid kicka på Arkiv, Open File.<br>
Fråndin Web-läsare skriver duut (print) hövs, men som jag fått lära mig av en<br>
m

komma över. Tack vare snälla klubbkamrater i MSG-mötena fick jag lära mig. nätet, provkördessa. Adresserna kan ju ha rater i MSG-mötena fick jag lära mig. Takes, provise assall ratessorialninga med Han påstår att det omvandlar<br>Tyvärr verkar vissa personer i mötena tilländissedan du sist besökte en viss do-<br>ill UNIX-radslut. Andra säger a Tyvärr verkar vissa personer 1 motena männen vanna mänere verkeen vissa män till UNIX-radslut. Andra säger att det är glömt bort hur det är att vara nybörjare, å män! Den kan ha upphört! glömt b°fl lmf det äf att vara ybölilafei å ' pp ° onödigt. Onödigt eller ej, men kommanandra sidan kanske de har uppnatt en andra Sidan kanske de lar uppnatt en sådan formidabel skicklighet att alla kom-<br>Sådan formidabel skicklighet att alla kom- Äntligen dags att lägga mig som skicklig UNIX-chaftis när ing sådan formidabel skicklighet att alla kom-<br>
mandon numera sitter i ryggmärgen, och unn sidorna hos ARC-<br>
mig som skicklig UNIX-chaffis när jag då är det faktiskt svårt att förklara allting klubben<br>i detalj. Förhoppningsvis är jag fortfa-<br>Rubben<br>Förhoppningsvis är jag fortfai detalj. Förhoppningsvis är jag fortfa-<br>rande så pass okunnig att jag kan skriva Det finns olika idéer om det här. En del

det att köra lokalt.<br>
När allt material är färdigt måste du pos avant politike till till till till till till till text and the position of the series of the track of the position of the series of the series of the series o  $N$ BERMATERIAL EUSE måste du du U $\cdot$ .<br>DOS/WINDOWS ju bara kan använda tre $\cdot$ ... provköra dina sidor. Klicka på alla länkar. tecken i filens "efternamn", uppe i UNIX miljön på följande sätt: bäst att ha grovplanerat systemet innan  $H_{\text{H}}$ -HTML.

skriva text och kod.<br>
kar till extrasidor med information.

hoppa dit i ett och samma dokument.<br>För det mesta är det bättre att arbeta

Nu gäller det att få upp alla sina hem-<br>med små korta sidor som läses in genom

är http://www.abc.se den som en bildfil så här den som en bildfil så här miklubbsida är åtkomlig på adressen den som en bildfil så här miklubbsida är åtkomlig på adressen miklubbsida är åtkomlig på adressen miklubbsida är

obland interferomenties of the server of the server of the server of the server of the server of the server of the server of the procedure. Procedure Procedure Procedure Procedure Procedure Procedure Procedure Procedure Pr är att en "nätsurfare" inte hartid att vänta.

allting dale stålle så Pass klav Pass klavet brandt så Pass klavet Sedan startarjag uppsändningen (i Telix bra med møderna Web-läsare. Exemplet

låšliga själv.<br>
Jag upplevde det som en tröskel att bort onödiga tryckfel. Rätta till lay-out etc.<br>
Tag upplevde det som en tröskel att bort onödiga tryckfel. Rätta till lay-out etc.

bort onödiga tryckfel. Rätta till lay-out etc. Ilip-ubv \*.htm Om du har länkar till andra URL på

# upp sidorna hos ABC- skriver något så komplicerat.

rande så pass okunnig att jag kan skriva Det finns olika idéer om det här. En del<br>vettigt i ämnet. En själva vettigt i innet.<br>verker att man kan lägga upp filerna med grundsidan heta INDEX.HTML och de Vi får inte heller glömma att DVSG (de WS\_FTP och det är onekligen praktiskt. andra sidorna får mycket väl heta<br>International statiskt har ett Själv föredrar jag att arbeta direkt i UNIX-<br>International fallen stilen verkligt stora grabbarna) faktiskt har ett Själv löredrar jag att arbeta direkt i UNIX- MERINFO.HTM och i den stilen.<br>Fasligt siå att bålla jeång systemet och har miljön, så att jag vet vad jag håller på med, säälv hag jag fasligt sjå att hålla igång systemet, och har miljön, så att jag vet vad jag håller på med, Själv har jag faktiskt en pedagogisk och<br>Annat att göra än att skriva detaljerade särskilt vad gäller sättandet av sk. skyddskoder på sidorna, dvs las- och skriv-<br>rättigheter etc.<br>i I NUX direkt senatt filersom har ändelsen

tat om ovan.<br>belastar nätet i onödan. Det kan ta onödigt koll. Du kan också använda MSG, DSZ,

 $\overline{r}$ 

amat att göra än att skriva detaljerade Sårskiltvad gällersättandetavs k. Skydds-<br>instruktioner! koder på sidorna, dvs läs- och skriv- filer nämligen att jag medanjag, grotter" i UNIX direkt ser att filer som har ändelsen .htm är filer som jag nyss skickat upp, Nu är det klart, och jag borde ha börjat Äntligen är Sidorna på medan filer som har ändelsen .html är med att nämnadet absolut viktigaste komfungerande filer som redan ligger uppe. mandot i alla datorer, nämligen hur man piats<br>Tre inte för en seland att det bär är ande kommer ut ur eländet kommandot är så Hahahal Trodde du att du skulle komma Tro inte för en sekund att det här är enda kommer ut ur eländet, kommandot är så Hahaha! Trodde du att du skulle komma<br>och sista gången du sänder upp filer enkelt som så lindrigt undan? Nej, nu måste du leka och sista gången du sänder upp filer.

et simile in absurdum.... fortsätter och http://www.abc.se arbetar mig igenom fil för fil exit exit pilla dit resten av tecknen så att det står

Mina kompisar uppfattar mig som nå- komma ut ur UNIX got slags självplågare. Det finns skgjiga A http://www.abc.se/~m9999/index.html script att pilla med, så att man kan döpa i huvudmenyn Avsluta, ringa av om filerna lika enkelt som med DOS- cd public\_html dariigen dariig9999's självfallet är ditt eget medlems-<br>
kommandot REN \* HTM + HTM - men aå till ditt hembibliotek nummer. kommandot REN \*.HTM \*.HTML - men gå till ditt hembibliotek

Nu måste du kolla att filerna har kor- skapa hembibliotek om det inte redan att du snabbt kommer dit fler gånge<br>Leta rättigheter, dvs du skall kunna göra finns rekta rättigheter, dvs du skall kunna göra finns nu skall vi iesta oss blåa och gröna.<br>It med dem både läsa och skriva medan nud

Standardkommandot för att ge Dina rz<br>msidor dvs filerna \* html korrekta rät- he fjärrdatorn (UNIX) ta emot Dina När hela hemsidesystemet är absolut hemsidor, dvs filerna \*.html korrekta rät- be fjärrdatorn (UNIX) ta emot Dina

med nämligen skall visas som drwxr-x-rx

dir

dina filer ungefär så här **radera** bort filen med namnet

Det första tecknet innebär att det är en italiser i kommunister var en irassel.<br>Därmed är sidorna åtkomliga även från i statsfiller i Samman fottning: Därmed är sidorna åtkomliga även från datafil. Sedan kommer det tre grupper Sammanfattning: med tre tecken i vardera teckengruppen, .. . . klubbens inlvndslda-

givande 'gruppen av användare' och den tredje och sista teckengruppen avser övriga användare. rättigheter, dvs att du får läsa och skriva. <sup>bibliotek</sup> i rättigheter, dvs att du får läsa och skriva.<br>Intersected by andra tecken grunnen avser den om-<br>Intersected by a syne-off of the syne-off of the syne-off of the syn Den andra teckengruppen avser den om-

DSG anser inte att nybörjare behöver veta detta. Jag anser att det kan vara smart att medkommandot "dir" åtminstone kontrollera att allt är OK.

Om du ger det ovannärnnda komman sidan. Sich and the state of the state of the state of the state of the state of the state of the state of the state of the state of the state of the state of the state of the state of the state of the state of the state o

mv indexru.htm indexru.html Nu sammanfattar jag de kommandon som så att du kommer till nybörjaren eventuellt behöver känna till.

chmod 644 \*.html be datom sända dessa filer - lugn det

-l'W-l'--I'-- använder rör PPP och POP mail.

dvs and the multiman skapar sit and ABC-klubben är en ideell sammanslut-<br>hembibliotek public html samt gett detta med ideellt arbetande medlemmar<br>bibliotek korrekta rättigheter. Du har lärt som offrar stora delar av sin fritid. Därför 1 metal i art som offrar stora delar av sin fritid. Därför<br>dig hur du går till ditt hembibliotek samt "Transidor" i ABC-klubben inte<br>hur opererar tämligen smärtfritt i ditt hem-<br>innehålle reklem eller envändes i kom huropererar tämligensmärttritt i ditt hem-<br>bibliotek innehålla reklam eller användas i kom-<br>menialla reklam eller användas i kom-

![](_page_22_Picture_45.jpeg)

Jag gör så här besökare och testa allting.

exit Kontakta ABC-klubben med ditt momv indexcc.htm indexcc.html intexcc.html democh din Web-läsare. Klickapå HOME

det har jag inte lärt mig ännu.<br>
Nu måste du kolla att filerna har kor-<br>
Skapa hembibliotek om det inte redan att du snabbt kommer dit fler gånger, för

allt med dem både läsa och skriva, medan pwd<br>andra bem skall kunna läsa. Ingen får ju visar var du befinner dig pågonstans / omdu voreen främmande besökare. Klicka andra bara skall kunna läsa. Ingen får ju visar var du befinner dig någonstans / om du voreen främmandebesökare. Klicka<br>komma in utifrån och sabotera sidornal home/m9999 komma in utifrån och sabotera sidorna! home/m9999 i Pa alla "ankare", URL-länkar etc och sabotera sidorna! home/m9999 i Pa alla "ankare", URL-länkar etc och sabotera sidorna! Home/m9999 i Pa aila iia in the URI-

gheter år; mer klart - dvs det får inte stå någonting i stil sz \*.html med Hejsan svejsan, denna sida är under<br>he datorn sända dessa filer - lugn det konstruktion, utan det skall vara färdigt blir \*.htm när de är hemma<br>mod 755 nublic html WWW-server under Klubben, Klubbsidor, ofta är des krättigheterna (skyddskoderna) chmod 755 public\_html WWW-server under Klubben, Klubbsidor,<br>redan korrekt satta, men du kollar detta se publioteket korrekta rättigheter som Egen, hemsida på ABC-klubben. redan korrekt satta, men du kollar detta ge biblioteket korrekta rättigheter som Egen hemsida på ABC-klubben. Där<br>mämligen skall visas som drwxr-x-rx trycker Du på knappen Ansök. När du gör chmod 644 \*.html detta måste du logga in som m9999 och ge filerna rättigheterna som visas som ditt UNIX, lösenord, dvs samma som du

och får se hela ditt hembibliotek med alla rm fulen.html Nägon sysopi ABC-klubben mäste näm-<br>dina filer ungefär så här stadet inte 'fulen.html° ligger material med copyright, eller något -rW-r\_\_f\_ mv fu]gn\_htm] |en\_htm| Otlllböli SOTD kan Skada ABC'klUbbCl1S döp om 'fulen.html° till "filen.html' anseende, eller ge upphov till juridiskt

kommersiellt syfte bör du kontakta någon kommersiell nätverksoperatör.

Avslutningsvis vill jag rikta ett varmt tack till många klubbmedlemmar utan vars hjälp och goda råd denna artikel inte skulle hakommit till. Om en enda medlem med hjälp av den här artikeln kommer igång med sina hemsidor, så har denna dot chmod 644 \*.html så är du på säkra artikel gjort mer nytta för ABC-klubben

**Bill Leksén** 

# Jag har prövat...

## MacOpener v. 1.00

MacOpener v. 1.00 är ett behändigt program som gör det möjligt att använda Macintoshdisketter i en PC. En Macanvändare har ofta inga problem med att öppna PC-formaterade disketter, men att öppna Macdisketter i PC går inte utan vidare. Programmet är lätt att installera och lätt att komma igång med.

Eftersom jag är redaktör för en släktforskningstidning, och får bidrag även från Macanvändare, har jag behov av att kunna använda deras disketter fast jag har PC. Det går visserligen att öppna t ex ett Word-dokument som gjorts i Macintosh direkt i Word för Windows, men då ska man ha fått det på en PC-formaterad diskett eller som attachment till e-post t ex. och alla har ju inte e-post.

MacOpener har verkligen löst dessa problem åt mig. Jag kan inte bara öppna disketten och läsa filen, jag kan även skriva på och formatera en Macdiskett. På samma sätt går det att använda en Zipdiskett eller en CD-ROM-skiva för Mac.

# TeleVakt 3.0

TeleVakt 3.0, ett behändigt norskt gratisprogram för Windows 95 som håller reda på hur länge man varit uppkopplad på nätet. Jag hittade det på den svenska sharewarelistan http://www.users.wineasy.se/ aki/ssl/.

Programmet är lätt att installera och komma igång med. Man får bara ändra lite i inställningarna med hänsyn till svenska förhållanden. Det lägger sig som en liten ikon i aktivitetsfältet, i form av två ögon som blinkar och rullar när man är uppkopplad, och blundar när man är nedkopplad.

I TeleVakt kan man göra en mängd inställningar. Rapport per dag, vecka, månad och år över tidsförbrukningen för resp låg-eller högtrafik. Diagram över trafiken för månad eller år. Samtalskostnad för låg-respektive högtrafiktid samt Internetkostnad om man har sådan. Man kan också ställa in ett larm som varnar när

man har varit uppkopplad en viss tid. Det kan dessutom upprepas med jämna mellanrum.

Det går att registrera flera användare vilket är bra för tonårsfamiljer när det blir diskussioner om telefonräkningen. Nu har jag dock turen att ha tonårsflickor som inte alls är intresserad av att surfa på nätet. De pratar dock i gengäld desto mer i telefon. Det går att välja språk för programmet: norska, danska eller svenska.

Programmet saknar dock en funktion som visar hur många gånger man varit uppkopplad. Det har ju en viss betydelse för telefonräkningen, åtminstone i Sverige. Det ger inte heller utslag när man ringer upp med LMSG fast det är inställt på att reagera när modemet är igång.

Jag tycker att det är ett roligt och användbart program, och gratis dessutom. Allt man förväntas göra är att skicka epost och tala om att man använder programmet.

 $< 9619$ Marianne Funaya

# Om rättigheterna för filerna i UNIX-miljön

— eller allt som du varit för blyg att fråga om

DSG tycker inte att nybörjaren behöver veta allt i detalj, men jag har skrivit det här för de som är nyfikna och vetgiriga.

Rättigheterna (skyddskoderna) i UNIX, dys det som i MS-DOS motsvaras av det som visas med DIR och som sätts med ATTRIB-kommandot räknas fram på följande sätt:

Det första tecknet som visas brukar vara bokstaven 'd' för bibliotek (directory) eller '-' för datafiler.

Sedan kommer det tre grupper med tre bokstäver i vardera gruppen. Det kan se ut så här

### -rwxrw-r-x

Den första gruppen rwx avser användaren själv och den andra gruppen rwx avser de närmaste användarnas rättigheter. Den tredje och sista gruppen avser samtliga användares rättigheter.

"r" innebär "read" dvs läsrättighet och har värdet 4

"w" innebär "write dys rätt att skriva till fil och har värdet 2

"x" innebär rätt att exekvera, dvs köra filen och har värdet 1

Värdena adderas och vi får följande resultat:

![](_page_23_Picture_359.jpeg)

Principen bakom ovanstående räknesätt är självfallet normala binärmasker som man brukar sätta i programspråk som ALGOLPL/I, Pascal, assembler-språk etc.

Ett pedagogiskt exempel är om vi på något smart sätt utan att använda BASICspråkets krångliga IF-THEN-ELSE-metodik skulle skriva ett litet program där vi håller reda på vilka tolkar på en kongress som talar både engelska, tyska och franska. Då kan vi göra på samma sätt. Vi

anger att de som talar engelska får 4 poäng. De som talar tyska 2 poäng. De som talar franska 1 poäng. De som talar samtliga tre språk får 7 poäng. Binärmaskerna för en sådan person blir då

poäng  $111$  = engelska, tyska och franska 7  $110$  = engelska och tyska 6  $101$  = engelska och franska 5  $100$  = enbart engelska 4  $011$  = tyska och franska 3  $010$  = enbart tyska  $\overline{2}$  $001$  = enbart franska 1

 $000 =$ är inte språkkunnig  $\Omega$ 

Med normal Boolesk algebra kan vi sedan plocka ut vissa grupper genom att använda logiska AND respektive OR-funktioner.

Därmed är vi inne på ämnet matematik och det är dags för mig att sätta punkt, i all synnerhet som madam i huset står och glor på bildskärmen över min axel och säger, att varför i hela fridens dar får FRANSKA bara en poäng! Jag knackar mot min panna, och ser just nu ut som en fransos som utropar Mon Dieu, detta är ju ett pedagogiskt exempel. La France 'säng poäng' Adieu.

## $< 8355$

**Bill Leksén** 

# 1996, nummer 5<br>
TIDS OCH I CHOICE /C:JN /Tn, 10 starta<br>
Vi har märkt att en sida med råd och multimedie- (medium böjs: ett medium, if errorlevel 2 call autost if errorlevel 1 call meny

tips behövs. Någon riktig strickt policy för vad den skall innehålla, med klub-<br>hans nortelnargaret är in blended in multimodiatelnik. Et käj Förklaring av CHOICE bens portalparagraf är ju blandad in-<br>
formation till både nytta och nöje.<br>
multimedieteknik. Jfr böj-<br>
KOMMANOON formation till både nytta och nöje.

som används på Internet, i basen? Annars webb, www,  $\frac{3 \text{ osv}}{2}$ vore det väl en bra uppgift för den som

på de gröna sidorna inte sajt) kommandona.<br>
För övrigt har dataterminologin har<br>
utsatts för hårdgranskning av Nätverket Listan finns på Internetadressen http:// Meny är en bat fil som startar ett DOSutsett reïaåtårderene med att listan nordistan na interessen han startar att DOS- för startar ett DOS- f. ke da<br>Träns på ett dagar startar ett DOS- frå ett dagar startar ett DOS- frå ett dagar tillare till startar i DOS- f

# En särskild datatermgrupp<br>
Svenska språknämnden och Tekniska no-<br>
Per Styrenius<br>
d:

Svenska språknämnden och Tekniska no-<br>d: menklaturcentralen, har samlat fóreträ- ed lms g eller a lang ed lms g eller a lang ed lms g eller a lang en la samlat fóreträdare för dagspressen, TT, Sveriges Radio-<br>
Kommentar: 1 ms s/b TV, datavärlden med bl a IBM och Apple,  $KB\ d\hat{3}$  cd\rc:  $\c{cd\}rc{c}$ branschpressen, tekniska högskolan och många fler i en särskild datatermgrupp.<br>Där K utalas kå och inte kilo, som alltså<br>De har kommit fram med nedanstående betyder 1024. k = kilo = 1000 enl SI. De nam kommun nam med nedanstaende ett .com program som jag fått av Bill lista

![](_page_24_Picture_1548.jpeg)

![](_page_24_Picture_1549.jpeg)

![](_page_24_Picture_1550.jpeg)

betyder 1024.  $k =$  kilo = 1000 enl SI.

Mega betyder 1 000 000 enl SI, men inställda tidpunkten. datorsammanhang användes ofta 1024 \*<br>1024 istället. Det finns inget särskilt be-  $\frac{d}{d}$ :<br>g har två hårddiskar, LMSG ligger på edepp för 1024\*1024, jmf k och K ovan. D-disken.

ringer upp LMSG på en bestämd tid utan

LMSG, hämtar hem inlägg samt går ur LMSG utan att jag behöver vara närva- Man behöver inte waituntil. Det går

# Så här gjorde jag

Jag har ett mekaniskt tidur som startar maskinen kl. 01.00. I autoexec.bat lades form) följande rader till (i slutet)

skanna (som verb) inget anges är default Y,N. På skärmen<br>skanner (eller bildläsare) kommer bokstäverna unn efter texten Skanner (eller bildläsare) kommer bokstäverna upp efter texten Snabel-a (tecknet É, utläses som sna- mellan hakparanteser. 1:a bokstaven är Finns det någon ordlista med alla uttryck bel-a och inte som "at") errorlevel 1, 2:a är errorl. 2, 3:e är errorl.<br>Som använda på Integral i besen? Annang webb, www, 3 osv.

mellan 0 - 99 sek samt vilken errorlevel

verket "man också få utförliga kommentarer till startar LMSG på ett givet klockslag den orden. ser ut så här

neta- Mega Leksén. Det startar exekveringen vid den

Nils Hansson<br>
Startar LMSG, ringer upp, hämtar hem AutoLMSG inläggen, lägger på OCH går ur till promp- $K$ an man inte ordna ett program som dag om skall ha en slash efter sig).

att man själv behöver stå vid datorn? Tyvärr så kan jag inte ta åt mig äran för intemat (ett intervalse ovanstående lösning. utan jag fick hjälp<br>
SVAI intervalse ovanstående lösningen i Autoexec hat fick med allt. Lösningen i Autoexec.bat fick Jag har fixat så att min maskin ringer upp jag av en bekant, Mats Persson. samt LMSG, hämtar hem inlägg samt går ur waituntil fick jag från Bill Leksell.

rande. Speelen rande också att göra så att man skriver in direkt i autoexec.bat följande

![](_page_25_Picture_261.jpeg)

if errorlevel 2 call autostart if errorlevel 1 call meny

:autostart  $d:$ cd lmsq  $lmsq/b$  $cd\$ rcorner

Men då startas exekveringen av LMSG/b omedelbart om man inte svarar på frågan.

Waituntil går att bryta med Ctrl-C. Dessutom går det inte i gång omedelbart utan väntar på den givna tiden, i mitt fall 01.10.00. För mig är detta mer praktiskt, för jag startar ibland upp maskinen och går sedan iväg och gör något annat under uppstartsfasen.

Vissa av förklaringarna ovan kanske verkar självklara för de flesta, men det är ju så att det kanske finns några som inte är inne och petar i Autoexec. bat så ofta, eller inte har så stor datorvana och vill veta vad och hur dom gör. Jag är själv en sån.  $<sub>9376</sub>$ </sub>

Per Nyberg

## Om ikontext o Windows

Texten under mina ikoner har plötsligt blivit oläslig. Det är inte samma font som tidigare. Hur kan jag få tillbaka den gamla?

## Windows 3.11

Filen win.ini i Windows-biblioteket pekar ut vilken font som skall användas i raden

IconTitleFaceNamn=MS Sans Serif IconTitleStvle= 1 fetstil 0 vanlig mager stil

dard. Står det ingenting på den raden används en annan font, hos mig förmodligen MS Serif som är lik Times.

 $<$ 1384> **Sven Wickberg** 

# Insändarspalten

Det händer att vi i redaktionen får insändare. Vissa av dem kan vi bara inte låta bli att publicera.

## ABC-klubben är suverän.

Det är ju en förbannat bra klubb man blivit med i. Helt enkelt suverän. Här är det bara att skriva en rad om de datafel som kontinuerligt dyker upp och alltid är det någon som har den rätta kompetensen. Det är verkligen sten kul att så snabbt få svar på sina problem och att det verkar finnas så många duktiga medlemmar.

Jag köpte min första IBM PC XT (128KB, 10Mb, 8MHZ?) 1985 och har som många andra fått genomlida alla operativsystem DOS, Win 3.0, Win 3.1, Win 3.11, och nu Win 95 och alla ordbehandlare (IBM Writing Assistant, Works (DOS), Write, Works (Win), WP, Word for Windows) som man tvingats lära sig för att i princip kunna göra samma sak som tidigare. Man kan ju få hjärtinfarkt för mindre. Som PC användare har man ju nästan fått ägna mesta tiden till att fixa fel och få skiten att fungera, medan många Appel användare har jobbat med att använda sina applikationer och verkar inte alls ha haft lika mycket tekniska problem.

Microsoft skulle stämmas för världshistoriens största kundmisshandel genom tiderna. Den tid som Microsofts kunder fått ägna sig åt att lösa problem motsvarar säkert en kostnad som uppgår till hela världens BNP, med tanke på att det finns ca 100 miljoner användare. Om man beräknar att man lagt ner 1000 timmar de senaste 10 åren och räknar med en kostnad på 1000 kr/tim multiplicerat med 100 miljoner så blir det 100.000 miljarder totalt i kostnad. Sverige har en BNP på ca 1600 miliarder och står för 1-2% av världens BNP så en världs BNP stämmer nog ganska bra. Har vi någon advokat i klubben som har lust att stämma Microsoft?

Därför känns det som en befrielse att äntligen ha fått tillgång till den kompetens som behövs för att kunna använda datorn till det den är till för. Det skall verkligen bli roligt att få vara med i ABCklubben.

Tack för ett suveränt tips på Bengt Öhmans <8717> hemsida. Jag hittade en massa bra information om datorsäkerhet på denna hemsida.

Den här datorklubben är ju helt suverän. Det är ju fullkomligt toppen att ha en sådan här suverän kompetens tillgänlig direkt från sin egen dator på skrivbordet. Det känns underbart att vara medlemm i ABC-klubben.

Internet är ju också en verklig höjdare. Ett helt nytt medium som aldrig någonsin har funnits i människans historia tidigare. Har redan haft en enorm nytta av Internet och jag har bara varit med i några veckor. Internet kommer att öppna upp massor med nya möjligheter för de som är med, det är jag 100% säker på.

 $<10515>$ Per Paterson

![](_page_25_Figure_28.jpeg)

# Akronymer

Dessa akronymer förekommer ofta för att spara plats och tid när man umgås skriftligen, som t ex på nätet. Akronymer med flera bokstäver förekommer på nätet och kan ibland vara svåra att lista ut, i synnerhet om de är förkortningar av engelska/amerikanska ord. De är inte gjorda för att förvilla, vad man än ibland kan tro.

Denna sammanställning är ursprungligen gjord av Stacy Doss/The EXpressBBS. Vi har strukit rätt friskt i den, framför allt i de delar som rör rent amerikanska förhållanden. Vi har däremot låtit de amerikanske förklaringarna vara kvar för att man lättare skall kunna avgöra hur förkortningen har uppstått. Redaktionen

 $\frac{1}{2}$ 

![](_page_26_Picture_153.jpeg)

![](_page_26_Picture_154.jpeg)

 $\overline{O}$ 

![](_page_26_Picture_155.jpeg)

![](_page_26_Picture_156.jpeg)

![](_page_26_Picture_157.jpeg)

# **EMOTICONS**

Emoticons är en sammandragning av emotion och icon och är symboler som skall avse känslor. För att hjälpa tele-fånare att reda ut hur lustiga deras inlägg är avsedda att vara kommer här en samling av flera ansiktsuttryck i emoticonform. De är ofta gjorda från tangentbordet och avsedda att läsas med huvudet på sned. Så. luta på huvudet och litet till vänster för att ta emot följande emoticoner

![](_page_26_Picture_158.jpeg)

![](_page_27_Picture_134.jpeg)

### FÖRSTA BOKEN.

64

logrammen ADEB liksidig. Jag säger också att han är rätvinklig. Ty, efter räta lineen AD faller emot de parallela lineerna AB, DE; sâ'måste vinklarne BAD, ADE, tillhopa, vara lika stora med tvenne räta. e Men BAD är en rät vinkel: derföre är också ADE en rät vinkel. Nu äro de sidor vinklar, som stå midt emot hvarandra uti parallelogrammen, lika stora; d derföre är hvardera utaf de emotstående vinklarne ABE, BED, en rät vinkel: Alltså är figuren ADEB rätvinklig; det är också bevist att hon är liksidig: derföre är hon en quadrat; hon är också uppritad på den gifna räta lineen AB. H. S. G.

COROLL. Häraf ser man, att om en vinkel uti en parallelogram är rät, så äro alla vinklarne räte; och således parallelogrammen rätvinklig.

XLVII. PROPOSITION. THEOREM. Uti rätvinklige trianglar, är quadraten, som uppritas på den sidan som står emot den räta vinkelen. lika stor med quadraterne som uppritas på sidorna som omfatta den räta vinkelen, tillsammantagne.

Lät ABC vara en rätvinklig triangel, hvars vinkel<br>BAC är rät: så säger jag att quadraten, som ritas uppå BC, är lika stor med båda quadraterne<br>tillhopa, som ritas<br>uppå BA och AC. Ty, rita uppå BC quadraten BDEC, och

### FÖRSTA BOKEN. 65 Ł

och uppå BA, AC, quadraterna GB, HC; a och drag genom punkten A, AK parallel med BD eller CE; b och sammanbind AD, FC.

Fördenskull, efter vinklarne<br>Fördenskull, efter vinklarne BAC, BAG, aro rate, c sa raka b. 3t. propos.<br>tyenne rata lineer GA, AC, ra- c. 30. defin.<br>ta lineen BA på hvar sin sida u- och hyp.<br>ti en punkt A, så att vinklarne, d. 14. propos.<br>ti en punkt A, så att vinklarne, d. 15. av som ligga bredevid hvarandra, a- f. x. axiom.<br>ro, tillhopa, lika stora med tven- g. d. pronos. ro, tillhopa, lika stora med tven- g, 4. propos.<br>ne räta. Derföre äro GA och h, 41. propos.<br>AC uti en rät linea. d För sam- i. 6. axiom. AC uti en rät linea. d För sam- i. ma orsaks skull äro AB och AH uti en rät linea. Och efter vinkelen DBC är lika stor med vinkelen FBA, ty hvardera är en rät vinkel; e så lägg ABC, som är gemensam, till dem båda, så blifver hela vin-<br>kelen DBA lika stor med vinkelen FBC. Nu är också AB lika stor med BF, ty de äro sidor uti samma quadrat ABFG, och BD lika stor med BC, efter de äro sidor uti quadraten DECB. Alltså äro två sidor AB, BD, uti triangelen ABD, lika stora med hvar sin utaf sidorna FB, BC, uti triangelen FBC, och vinkelen DBA är lika stor med vinkelen FBC; derföre måste basen AD vara lika stor<br>med basen FC, och triangelen ABD lika stor<br>med triangelen FBC: g Men parallelogrammen BK är dubbelt så stor som triangelen ABD; ty de stå på samma bas BD, och äro emellan samma parallela lineer BD, AK. h Quadraten GB är också dubbelt så stor som triangelen FBC; ty de stå på samma bas FB,  ${\bf E}$ och